# OLD STANDARD

# A Unicode Font for Classical and Medieval Studies

*User's manual*

Alexey Kryukov

This manual is set in Old Standard with missing font styles (e. g. bold and typewriter fonts) taken from the CM-Unicode package by Andrew Panov.

Copyright © 200[6 Alexey Kryu](http://canopus.iacp.dvo.ru/~panov/cm-unicode/)kov.

Permission is granted to copy, distribute and/or modify this document under the terms of the GNU Free Documentation License, Version 1.2 or any later version published by the Free Software Foundation; with no Invariant Sections, no Front-Cover Texts, and no Back-Cover Texts. A copy of the license is included in the section entitled "GNU Free Documentation License".

# **Contents**

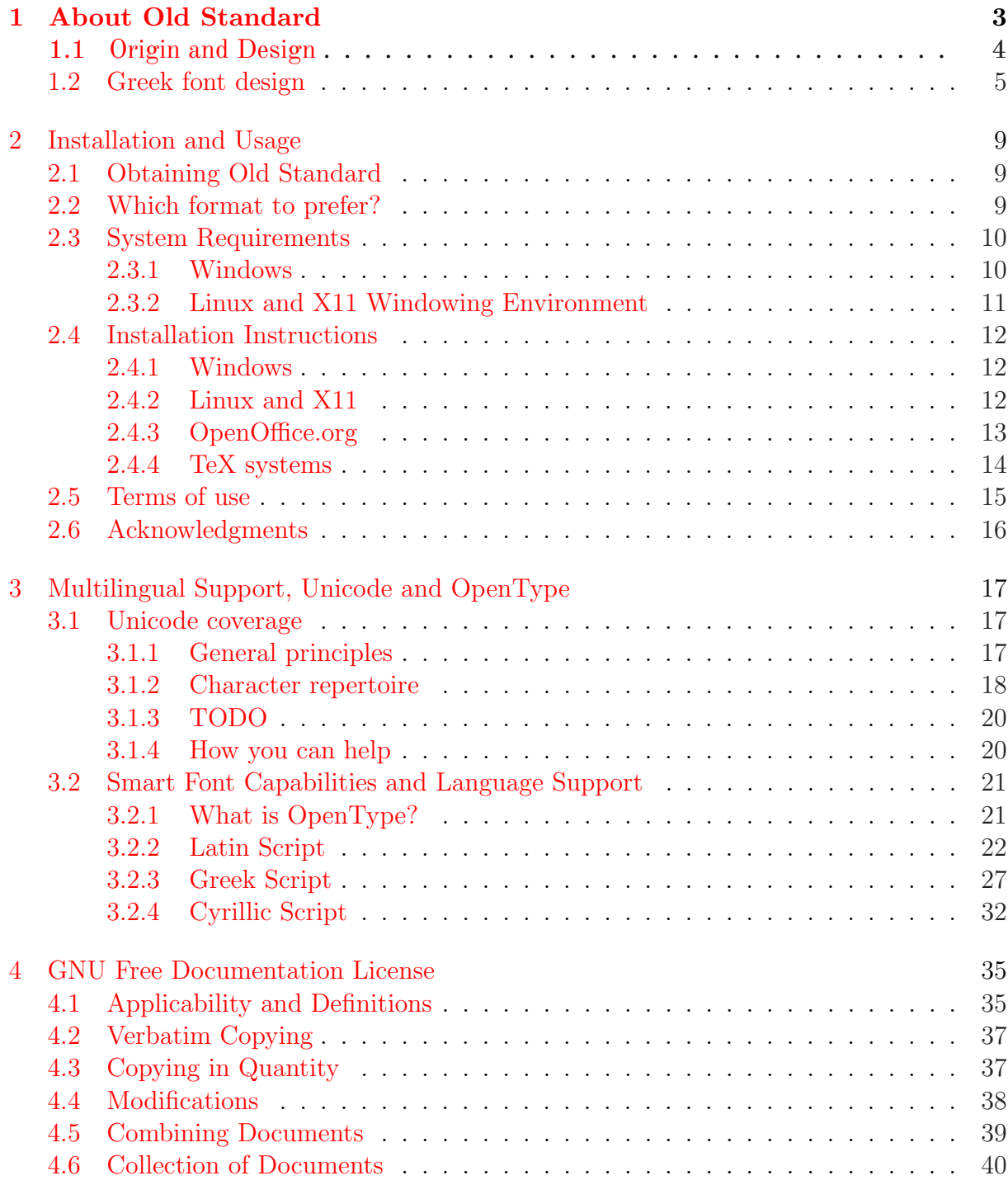

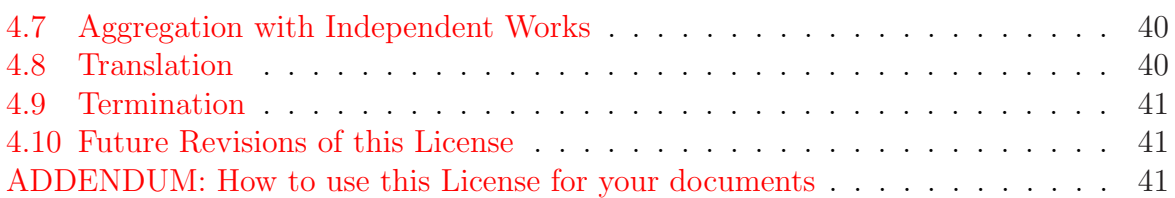

# <span id="page-4-0"></span>**Chapter 1**

# **About Old Standard**

Everybody who has ever thumbed through any old books printed in the late 19<sup>th</sup> or early  $20<sup>th</sup>$  century may have noted a specific typeface style most commonly used at that time: basically, a variation of the modern (classicist) antiqua, but less contrast and more legible. This group of typefaces also had an accompanying style of italics with some specific shapes: *k* with the upper leg terminating with a rounded ball, open bowl on *g* (again, with a rounded ball at its end), curved bowl on *y* and so on. May be, you was wandering, why it is so difficult to find a digital typeface of similar style, despite of the vast amount of computer fonts currently available. In general, the Modern style was almost completely abandoned in the middle 20<sup>th</sup> century, as it no longer corresponded to the tastes of the time; moreover, contemporary typographers often consider this lettertype obsolete and out-of-fashion due to its "unnaturality".

Nevertheless, the classicist antiqua in general, and its type used in the early  $20<sup>th</sup>$ century in particular, has at least one advantage: it is still very suitable for typesetting scientific papers, especially on social and humanitarian sciences, as its specific features are closely associated in the people's eyes with old books they learned on. However, it would be even more important to stress the fact that the book printing in many non-Western languages first appeared or was greatly improved in 19<sup>th</sup> century, and thus many classical typefaces for non-Latin scripts (the most beautiful examples of Greek and Cyrillic lettertypes in particular) were designed to be harmonizable with the Modern faces — the standard Roman printing style of the time.

That's why the Modern style should be considered an extremely good choice for typesetting multilingual texts, and so I am really surprised that still nobody has attempted to implement a multilingual typeface on this basis. Instead, multilingual typesetting is usually done with Times-styled fonts, which eliminate specific features of each script instead of stressing them. This is the main reason for which I have designed Old Standard, a multilingual font which attempts to revive the most common printing style of early  $20<sup>th</sup>$ century. Old Standard has two main purposes: it is intended to be used as a specialized font for philologists (mainly classicists and slavists) and also as a general-purpose font for typesetting various editions in languages which use Greek or Cyrillic script. For this reason Old Standard provides glyphs for a wide range of Latin, Greek and Cyrillic characters.

<span id="page-5-0"></span>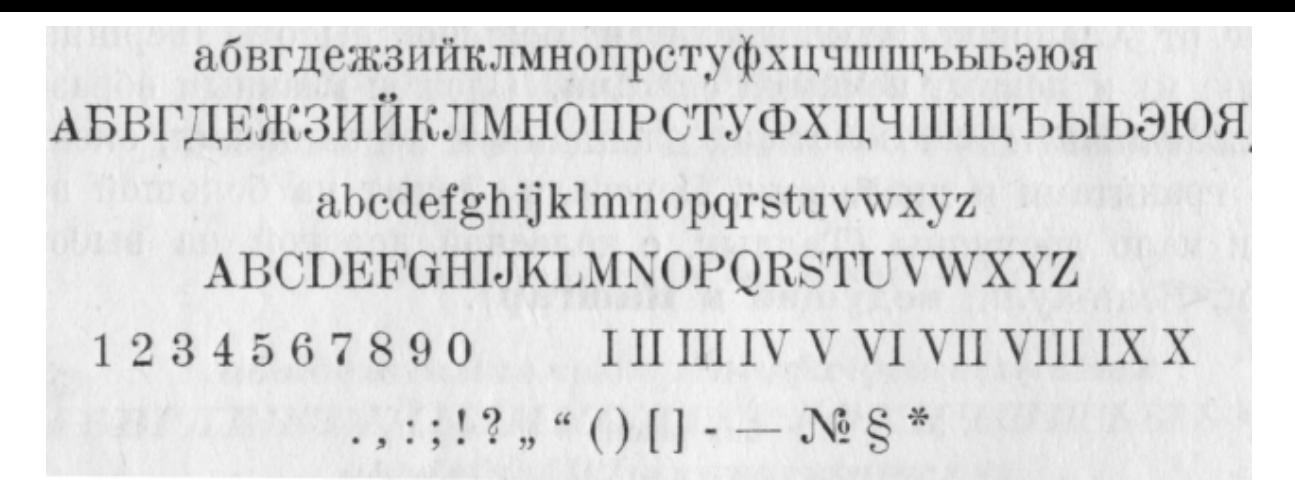

Figure 1.1: The regular version of the Russian "Standard" typeface from the 1966 font catalogue

# **1.1 Origin and Design**

Old Standard was first intended as a digital version of *Обыкновенная* (Standard) typeface from the following font catalogues printed in the Soviet Union:

- Каталог ручных и машинных шрифтов. М.: Книга, 1966.
- Каталог ручных шрифтов и наборных украшений. Харьков: Прапор, 1973.

That's where the name originates from: I have have just added "Old" to stress the difference from *Обыкновенная Новая* ("New Standard") — another, a bit similar and yet very different typeface, which was much more popular in the Soviet typography. Currently there is a good digital version of New Standard, available from Paratype, so I was not planning to reproduce it.

Later, however, I realized that the *Обыкновенная* typeface, as it was used in Soviet printing of the second half of the  $20<sup>th</sup>$  century, is not an indepen[dent family](http://www.paratype.ru), but rather a bunch of various sets inherited from pre-1917 Russian typography. So I had to improve the initial design basing mainly on various Russian and German editions of the late  $19<sup>th</sup>$ and early 20th centuries, mainly manuals of ancient languages and editions of classical (Greek and Latin) authors, where I could find good examples of Latin, Greek, and, in case of Russian books, also Cyrillic letters, used alongside. I have also brought the following font catalogue, which, unlike later Soviet catalogues, contains examples of several "Standard" typefaces, so that I could compare the letterforms and select those I considered the most elegant: Государственный трест ВСНХ «Полиграф». Образцы шрифтов. М., 1927.

Thus the current version of Old Standard doesn't reproduce any particular typeface, but rather attempts to revive the general style of the early  $20<sup>th</sup>$  century typography (mostly Russian and German). Nevertheless, I have decided to keep the initial name: of course, it doesn't look very original, but seems to be a good choice for a lettertype which was once so common that no special name was associated with it (typefaces of this style are usually called just "Standard" or "Modern" in old font catalogues).

<span id="page-6-0"></span>κοσίοις ούσιν, έάν τριάκοντα δραχμάς έκαστος λαμβάνη του μηνός, δώδεκα τάλαντα. [29] Εί δέ τις οΐεται μικράν άφορμήν είναι, σιτηρέσιον τοΐς στρατευομένοις ύπάρχειν, ούκ όρθως έγνωκεν· έγώ γάρ οίδα σαφώς ότι, τουτ' αν γένηται, προσποριεί τά λοίπ' αύτό τό στράτευμ' άπό του πολέμου, ούδένα των Έλλήνων άδικοῦν οὐδε τῶν συμμάχων, ὥστ' ἔχειν μισθόν έντελή. Έγω συμπλέων έθελοντής πάσχειν ότιοῦν έτοιμος, έάν μή ταΰθ' ούτως έχη. Πόθεν ούν δ πόρος των χρημάτων, α παρ' ύμων κελεύω γενέσθαι; Τοῦτ' ήδη λέξω.

Figure 1.2: The original French version of the Didot style. The example is taken from: Les hanrangues de Démosthène. Text grec publié d' après les travaux les plus récents de la philologie avec un commentaire critique et explicatif, une introduction générale et des notices sur chaque discours par Henri Weil. Deuxieme édition entèrement revue et corrigée. Paris, 1881.

# **1.2 Greek font design**

The Greek characters in Old Standard require a separate note. The upright letters follow the style first introduced by famous French typecutter Firmin Didot and then widely used in various editions both in Greece itself and many other European countries. Didot's style had several variations; in particular its German version (popular also in Russia) is slightly different from the original French font. As Old Standard is intended to reproduce mainly Russian and German printing traditions, in most such cases I followed the German samples, but for some characters (e. g. Gree[k circumflex\) I ha](#page-7-0)ve preferred French forms as more elegant.

One may ask why I have designed one more version of Didot's type, although it is already reproduced in several digital typefaces. Indeed, I know at least 5 such families, namely:

- Monotype Greek 90;
- GFS Didot;
- Odyssea by Linguists's software;
- [MgMemorie](http://www.greekfontsociety.org/pages/gr_typefaces.html)sApla by Magenta;
- [The Gre](http://www.linguistssoftware.com/lgku.htm)ek [version of the Compu](http://www.linguistssoftware.com/)ter Modern Roman font family, used in the TFX [typesetting system](http://www.magenta.gr/gr/fonts/gr_unicode_fonts_2.htm).

Unfortunately, most of these fonts share one common problem: they all are Greek only families, and were designed without a thought about what the compatible Latin (not to

<span id="page-7-0"></span>έλπίδι μαινομένη λιπαράς πέρσαντες Αθήνας, δία δίκη σβέσσει κρατερόν κόρον, ύβριος υίόν, δεινόν μαιμώοντα, δοχεύντ αν άπαντα πιθέσθαι. γαλκός γάρ χαλκώ συμμίξεται, αίματι δ' Άρης που πόντον φοινίξει. τότ' έλεύθερον Ελλάδος ήμαρ εύρύοπα Κρονίδης έπάγει και πότνια Νίκη. ές τοιαύτα μέν .. και ούτω έναργέως λέγοντι Βάχιδι άντιλογίης χρησμών πέρι ούτε αύτος λέγειν τολμέω ούτε παρ' άλλων ένδέχομαι.

Figure 1.3: The modification of the Didot style, used in German editions. The example is taken from: Herodoti Historiae. Recensuit Henricus Stein. Tomus II. Berolini, 1871. P. 318.

mention Cyrillic) font should look like. This approach was very natural at the time when all Greek fonts were designed in 8-bit custom encodings (specific for each vendor), but moving to Unicode changed almost nothing, despite of the fact that any normal Unicode typeface now includes at least standard ASCII characters.

This is especially true for all Linguist's software fonts, and Odyssea in particular. First, even Unicode versions of these fonts include only a limited set of Latin letters, namely those available in standard Western codepages (Mac Roman, Adobe Standard and windows-1252). This is because this company prefers to publish separate fonts for each Unicode block or language, so that they could sell them separately, even if this policy obviously decreases the value of their production from a user's point of view. Second, the Latin letters in OdysseaU are taken from a Times-like family, so that they are not only stylistically incompatible with the Greek font, but also have absolutely different metrics.

MgMemoriesApla UC Pol by Magenta shares the same problem: its Latin letters are also not well harmonized with Greek ones, and, in general, the Unicode version of this family is implemented much less accurately than the initial 8-bit font. On the other hand, Monotype Greek 90, despite of its high quality, has no Latin letters at all: this is obviously better than the previous solution, but practically it again means that the user will have to combine Greek letters, implemented in the Didot style, with an incompatible Latin typeface.

The case of GFS Didot, now available for free from Greek Font Society, is more interesting. Unlike many others, the designers of this font did care about a matching Latin face, but, surprisingly, their choice has nothing to do with the classicist style: instead, they implement[ed their fon](http://www.greekfontsociety.org/pages/en_typefaces.html)t as an accompanying Greek [family for Adobe Pa](http://www.greekfontsociety.org/)latino. For this reason the proportions and metrics of GFS Didot are quite different from those of original Greek Didot; in particular ascenders and descenders are significantly shorter. The Unicode version now comes with its own Latin alphabet, but, again, it is based mostly on the Palatino design, although some glyph features are adapted to the geometrical shapes of Greek capitals. The resulting font is very elegant indeed, and yet it actually has very

Λεωνίδη. έν τούτω σφέας τω χώρω άλεξομένους μαχαίρησι, τοΐσι αύτων έτύγχανον έτι περιεούσαι, και χερσί και στόμασι κατέχωσαν οι βάρβαροι βάλλοντες, οι μεν έξ έναντίης έπισπόμενοι και το έρυμα του τείχεος συγχώσαντες, οι δε περιελθόντες ιο πάντοθεν περισταδόν.

Λακεδαιμονίων δε και Θεσπιέων τοιούτων γενομένων, όμως 226 λέγεται άριστος άνηρ γενέσθαι Σπαρτιήτης Διηνέκης, τον τόδε φασί είπεϊν το έπος ποίν ή συμμίξαι σφεας τοΐσι Μήδοισι, πυθόμενον πρός τευ των Τρηχινίων, ώς έπεαν οι βάρβαροι απιέωσι

Figure 1.4: An example of the Teubner Greek font, taken from: Herodotus für den Schulgebrauch erklärt. Von Dr. K. Abicht, Direktor des Gymnasiums zu Ols. Vierter Band. Buch VIII. Dritte verbesserte Auflage. Leipzig, 1882. S. 192.

few to do with the historical Didot style<sup>1</sup>.

Thus the only remaining font which is actually suitable for multilingual publishing and actually has a compatible Latin family implemented in the Modern style is the Greek version of Computer Modern Roman, first designed by Silvio Levi, and now greatly improved by Claudio Beccari. Until recently CM-like fonts were rarely used outside the TFX environment, but things are changing now, as several attempts have been made to convert their METAFONT sources into more common formats (like Type 1 or OpenType-CFF). In particular a good set of multilingual CM-based fonts is provided by the CM-Unicode package prepared by Andrey Panov. It should be noted however, that Computer Modern, although its design is obviously inspired by the "Modern" style, is a completely new typeface: in particular it has less contrast than the traditional fonts of early  $20<sup>th</sup>$  century; that's why its companion Greek font is also quite different from other imple[mentations of](http://cm-unicode.sf.net/) the Greek Didot style. Also, some glyphs in this font are obviously infelicitous: in particular, iota subscript is ugly, and circumflex is positioned too low in combinations with breathings, causing the breathings itself to be hardly distinguishable from each other.

Designing an italic style for a Greek typeface represents a separate problem. Most modern implementations of Greek Didot are accompanied with italic versions obtained by applying a slant to the upright glyphs. I have chosen a different solution: instead of creating a slanted version of the Didot family (completely unknown to the traditional typography), I have based my italics on various cursive Greek fonts actually used in the German typography of the early  $20<sup>th</sup>$  century. The most elegant of those fonts was the face used by the famous Teubner publishing house in Leipzig for their editions of classical authors.

Surprisingly, until now nobody has attempted to implement a digital version of the Teubner Greek font, and this is a pity, because Teubner editions are still considered a model of fine Greek printing in Germany, Russia and, I think, many other European coun-

<sup>&</sup>lt;sup>1</sup>In 2007 GFS released a new version of the Didot typeface, called GFS Didot Classic, which reproduces Didot's original type design, as is documented in publications during the first decades of the 19th century. However, this font doesn't include Latin letters.

tries, exactly like the Loeb classical library in the Anglo-American world. It should be noted here that the actual Teubner typeface is sometimes confused with another cursive Greek font, also called "λιπσιακό" in Greece, which does have some digital implementations, in particular Monotype Greek 91 and the grml/grbl fonts which Claudio Beccari has designed to provide a matching italic font for his CB Greek package. Indeed, a similar font was sometimes used in Leipzig editions (mainly for headings), but it is quite different from the standard text face these editions are set with.

I should admit however, that even Old Standard Italic doesn't provide an authentic reproduction of the Teubner font. The problem is that the Greek letters used in Leipzig editions are a bit bolder than their accompanying Latin face, so that it was really difficult to bring them into a better correspondence with Latin and Cyrillic glyphs. That's why I had to consider also some less elegant, but lighter Greek typefaces used by other printing houses in Germany at the same time. I hope however that the general style of the Teubner font is preserved, so that anybody who likes Leipzig editions of classical authors will like Old Standard as well.

# <span id="page-10-0"></span>**Chapter 2**

# **Installation and Usage**

# **2.1 Obtaining Old Standard**

If you are reading this document, then you probably have already downloaded Old Standard. You may check if you have the most recent version by visiting the following page at the Thessalonica web site:

http://www.thessalonica.org.ru/en/fonts.html

This page contains information about all font projects I am currently developing and download links.

# **2.2 Which format to prefer?**

The Old Standard font family is currently available in two formats, so that before downloading fonts you should consider with which software you are planning to use them:

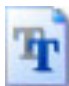

TrueType fonts, or, more precisely, OpenType fonts with TrueType outlines. These fonts use the file extension \*.ttf, and under Windows they appear in a folder or on a disk using a dog-eared page icon with two overlapping "T's" (for TrueType);

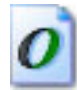

OpenType fonts with PostScript outlines (also called OpenType-CFF), with an \*.otf extension. The Windows icon for a PostScript-flavored OpenType font is a dogeared page icon with an "O" (for OpenType).

It [is worth po](#page-22-0)inting out, that, despite of the old "TT" icon used by Windows to represent them, the TrueType fonts actually support the same set of advanced OpenType features as their OpenType-CFF counterparts (see chapter 3 for information on how to take advantage of those features).

Note that you can install both TrueType and OpenType-CFF versions al[ongside, as](#page-22-0) they use different naming conventions (the TrueT[ype fonts h](#page-18-0)ave a "TT" suffix in their names). However, in most cases you will probably prefer the TrueType fonts, as this format was introduced long time ago and now is widely supported on various platforms

<span id="page-11-0"></span>and operational systems. The only disadvantage of the TrueType version of this particular family is that the italic version probably will look poor on screen, unless you enable font antialiasing in your system settings (both for MS Windows and Unix/X11). This is because the TrueType format uses a very complicated technique of *hinting*, or *instructing* glyphs in order to improve their screen appearance. Writing such instructions is a very difficult and time-consuming work, and for now I have finished them only for the regular font.

OpenType-CFF is a relatively new font format, which is sometimes preferred over TrueType for the purposes of the desktop publishing. A system-level support for this font format was first introduced in Windows 2000, but in practice it was poorly supported by Microsoft software until Office 2003 was released. In particular, before Office 2003 one could not use OpenType-CFF fonts to input a non-Latin text in Microsoft Word, although it was possible to apply them to an existing text. Even now some problems still persist: the most important one is that in most applications *kerning*<sup>1</sup> will work only for the first 256 characters in the font. Of course this means that you can get kerning working neither for Greek nor for Cyrillic letters. The only exception are Adobe's desktop publishing applications (InDesign, Illustrator, Photoshop), which don't have this problem and provide a really good support for OpenType-CFF fonts. I hope the situation will change in future, but now I can recommend installing the OpenType-CFF versions under Windows only if you a planning to use them with the Adobe software.

You can install OpenType-CFF fonts also in Unix-like systems (since this format is supported by the FreeType library), but be aware that here you can face even more problems than under Windows. The worst thing is that OpenOffice.org currently can't access OpenType-CFF fonts at all, although this issue was already several times reported to the developers. Some other applications have no such problem, but they are still unable to access OpenType kerning information. The exceptions are rare: the only GUI application which allows to take a full advantage of the OpenType-CFF fonts is Scribus, an open source desktop publishing system. You can also use OpenType fonts with the Linux port of  $X\rightarrow TEX$  — the Unicode version of the TEX typesetting system. In particular this manual was set with X $\overline{AT}$ FX and the OpenType-CFF versions of the fonts.

Finally, you also can download the FontForge sources of the Old Standard font family. O[f course](http://scripts.sil.org/xetex) this package may be useful for you only if you have the FontForge font editor, as well as some other font editing utilities, and know how to use them.

### **2.3 System Requirements**

#### **2.3.1 Windows**

Old Standard is a large Unicode font.

For Windows, you need at least Windows 95 (or at least Windows 2000 for the PostScript-flavored OpenType fonts) and a word processor that can handle Unicode-based documents: either Microsoft Word 97 / 2000 / 2002 ( $=$  XP) / 2003 or OpenOffice.org

<sup>&</sup>lt;sup>1</sup>Kerning is the adjustment of space between pairs of letters, especially by placing two characters closer together than normal. Kerning makes certain combinations of letters, such as WA, MW, TA or VA, look better. Kerning data is specific for each particular font and for this reason is normally specified in the font file; carefully designed fonts normally have a large number of kerning pairs.

<span id="page-12-0"></span>1.0 or above. For more information about OpenOffice.org, a full-featured, open-source cross-platform suite comparable to Microsoft Office that is attracting considerable interest these days, see http://www.openoffice.org.

You will also need a way to enter the Unicode characters that are not directly accessible from standard keyboards. Remember that you can browse the contents of any font and copy characte[rs to the clipboard by using the](http://www.openoffice.org) Character Map utility that comes with Windows. Character Map does not support Unicode values beyond the Basic Multilingual Plane; an excellent alternative is Andrew West's BabelMap (free). Some applications also provide their own mechanisms for entering characters, such as Word's Insert→Symbol or OpenOffice's Insert→Special Character. In Microsoft Office applications you can also enter a Unicode character by typing its hexadec[imal numbe](http://www.babelstone.co.uk/Software/BabelMap.html)r followed by ALT-x.

Of course inputting Unicode characters via a character table or accessing them directly by their hexadecimal codes has some significant disadvantages: first, it is relatively slow and so may be used only for characters which you need relatively rare, and second, it may be recommended only for experienced users, since Unicode includes a lot of similar characters, which, however, are intended for different purposes, so that sometimes it is difficult to make the correct choice without consulting the documentation. So normally you will need a special keyboard utility allowing to input characters needed for the language of your choice. Some custom keyboard layouts for such languages as Classical Greek are provided by my Thessalonica package. Alternatively, you may use Tavultesoft Keyman the leading keyboard mapping utility, providing an extensive range of features. There is a large number of keyboard layouts already designed for Tavultesoft Keyman, so you probably just h[ave to check](http://www.thessalonica.org.ru) the list of available keyboard to selec[t one or more which a](http://www.tavultesoft.com/keyman/)re suitable for your needs.

#### **2.3.2 Linux and X11 Windowing Environment**

Most Unix-like systems now use the same basic framework, called X Window System (commonly X or X11) to build graphical user interfaces. This means that all issues related with font installation and usage are basically the same, no matter, if you use Linux, BSD, Solaris or some other system. In order to be able to handle TrueType or OpenType fonts your system should have the freetype library installed and enabled; this is normally done by default in all modern distributions. As under Windows, you will need a Unicode-aware word processor. Presumable you will do most of your work in OpenOffice.org; other, less powerful word processors, li[ke AbiWo](http://freetype.sourceforge.net)rd or KWord, support Unicode as well.

As under Windows, you may input Unicode characters using either a character map utility (both the most full-featured X11-based desktop environments, KDE and Gnome, include such utilities, comparable with the Windows Character Map), or a special keyboard driver. Again, you can try Thessalonica for OpenOffice.org. Another good choice is kmfl — a keyboarding input method which aims to bring Tavultesoft Keyman functionality to \*nix operating systems. KMFL is being jointly developed by SIL International and Tavultesoft. Note that KM[FL is currentl](http://www.thessalonica.org.ru)y not available by default in most Linux di[stribu](href://kmfl.sourceforge.net)tions, so that probably you have to compile, install and configure it yourself. This task is a bit difficult for an average user, but the result surely worth e[fforts.](http://www.sil.org)

# <span id="page-13-0"></span>**2.4 Installation Instructions**

### **2.4.1 Windows**

Font installation under Windows is simple. You can install Old Standard as you would any TrueType or OpenType-CFF font by placing the font files to the Windows fonts folder. To do that:

- 1. Go to the Windows Control Panel and open the "Fonts" applet;
- 2. On the File menu, select "Install New Font…";
- 3. Switch to the drive and directory that contain the fonts you want to add;
- 4. To select more than one font to add, press and hold down the CTRL key, click the fonts you want, then click on OK.

You may need to restart some applications before they can access the fonts you have just installed.

### **2.4.2 Linux and X11**

Currently there are no prepackaged RPM or DEB files for Old Standard, but, of course, you can always install the fonts manually, which is actually not so complex task with modern Linux distributions. A tricky part is related with the fact that there are actually two engines responsible for font installation and handling in X11 environment: fontconfig and an older X11 engine. Since fontconfig is used by almost all recent applications (including those based on GTK2 and QT4), in most cases it is sufficient to to install fonts via fontconfig (this is the only option in case of OpenType-CFF fonts). On most di[stributions](http://www.fontconfig.org) you can do that just by placing the font files to your /.fonts directory. After that you may need to run

#### \$ fc-cache

from your command line to update your fontconfig configuration. You can also use a graphical font installation tool provided by KDE (the most powerful graphical desktop environment for X11), but be aware that this tool actually does just the things described above, i. e. copies the fonts to the appropriate directory and runs fc-cache.

However, if you want to make TrueType fonts accessible to some older X11 applications, then additional steps are required:

- 1. Find the place in your directory tree where your X stores TTF fonts. The usual place is /usr/X11R6/lib/X11/fonts/truetype and the subdirectories therein;
- 2. create under that location a subdirectory for the fonts you are going to install, for example:

```
$ mkdir /usr/X11R6/lib/X11/fonts/truetype/oldstand.
```
You should become root to do that. Then copy the \*.ttf files there:

\$ cp \*.ttf /usr/X11R6/lib/X11/fonts/oldstand/;

<span id="page-14-0"></span>3. switch to the directory where you have just copied the font files and run the following commands:

\$ ttmkfdir > fonts.scale \$ mkfontdir

- 4. Now the hardest part: we have to inform your X server about the path where the recently installed fonts are placed. This can be done by two ways:
	- (a) in most distributions fonts are managed directly by the X11 system. In this case the information about font paths is stored in the main X11 server configuration file, which is located under /etc/X11 and may be called xorg.conf, XF66Config or XF86Config-4 depending from your distribution and the version of the X11 server it uses. So open that file in your favorite text editor, and add the following line to the "Files" section:

FontPath "/usr/X11R6/lib/X11/fonts/oldstand/";

(b) some Linux distributions (Alt Linux in particular) handle fonts using a special X Font Server (xfs). You can easily determine if your distribution belongs to this second group, as in this case the only "FontPath" element in your xorg.conf or XF86Config [will look a](http://www.altlinux.ru)s follows:

FontPath "unix/:-1"

If you have noticed such a line in your main X11 configuration file, you should keep it untouched and instead edit the /etc/X11/xfs/config file and add the new font path there.

- 5. Finally, if everything is done correctly, the fonts will be accessible for X11 applications when you restart your X Server. However, you can also activate your new fonts immediately. Again, this can be done by two ways:
	- (a) if your system doesn't use xfs, then you should execute the following commands:
		- \$ xset fp+ /usr/X11R6/lib/X11/fonts/oldstand/
		- \$ xset rehash
	- (b) otherwise you have to restart your X Font Server. Usually this can be done by executing

\$ service xfs restart

#### **2.4.3 OpenOffice.org**

Under MS Windows OpenOffice.org just uses system-wide installed fonts, but Unix versions have their own font administration utility, inherited from the dark times when no suitable engine that would be able to properly handle scalable fonts existed at the X11 level. Normally OpenOffice.org can automatically detect X11 fonts and add them to its configuration (so no additional steps are required), but sometimes it fails to find them (in particular this is the case when the fonts have been installed only via fontconfig). In this case you should let OpenOffice.org know about your new fonts using the spadmin utility. You can either run this tool manually from your OpenOffice.org directory, or select the "OpenOffice.org printer administration" GUI menu item in KDE or Gnome (you should

<span id="page-15-0"></span>close any open OpenOffice.org instances before you can do this). When the spadmin window appears, do the following:

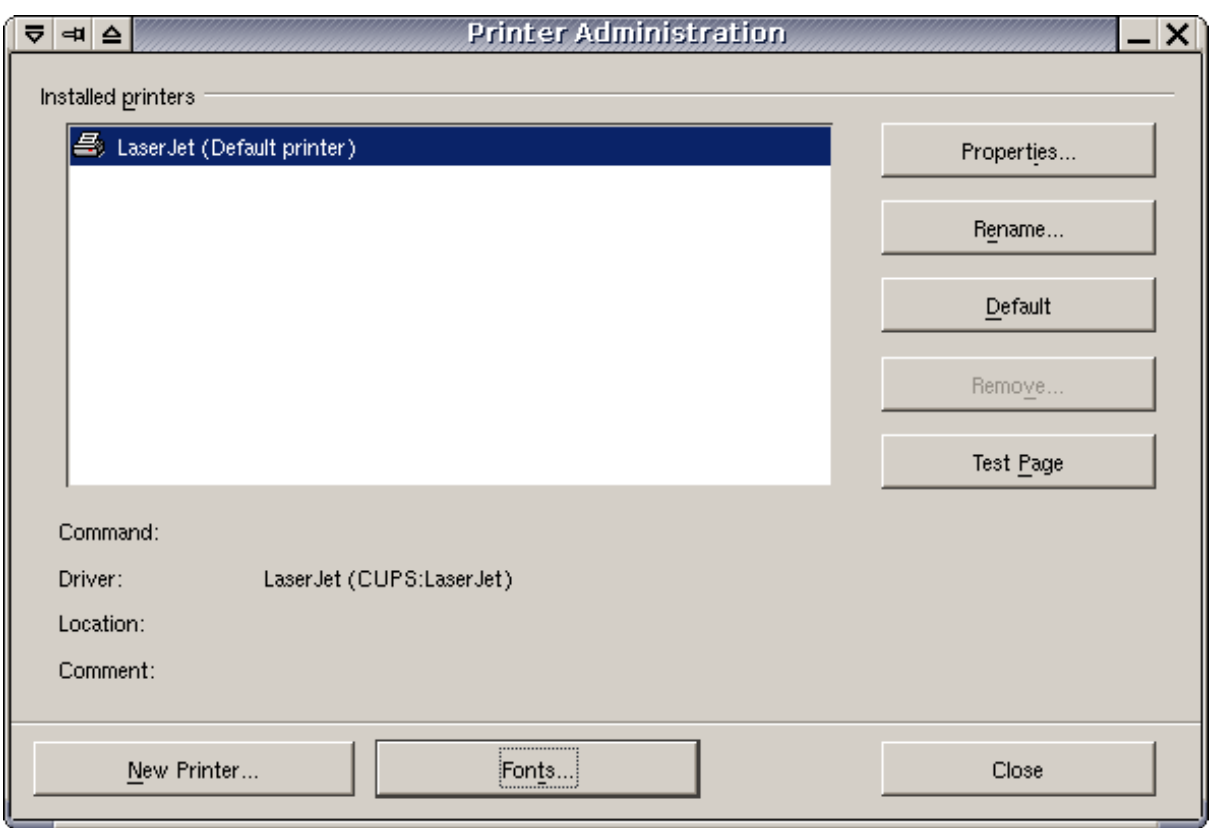

Figure 2.1: The OpenOffice.org printer administration utility: main window

- 1. click on the "Fonts..." button;
- 2. click on "Add...;
- 3. look for the directory where the fonts are installed (e. g. /usr/share/fonts/truetype/oldstand/), as Figure 2.2 shows;
- 4. Click on "Select all";
- 5. Click on OK.

When you restart OpenOffice.org, the fonts should be available to its applications.

#### **2.4.4 TeX systems**

Adding new fonts to a T<sub>E</sub>X installation is always difficult for an average user, as in order to use a font with T<sub>E</sub>X typesetting system one has to generate many additional files, T<sub>E</sub>X font metrics files (TFM) in particular. Yet I still haven't provided a T<sub>F</sub>X support package for Old Standard, mainly because Old Standard currently has only two shapes (regular and italic), and thus such a package would have very limited functionality from the TFX point of view. However, you can easily use Old Standard (as well as any other TrueType

<span id="page-16-0"></span>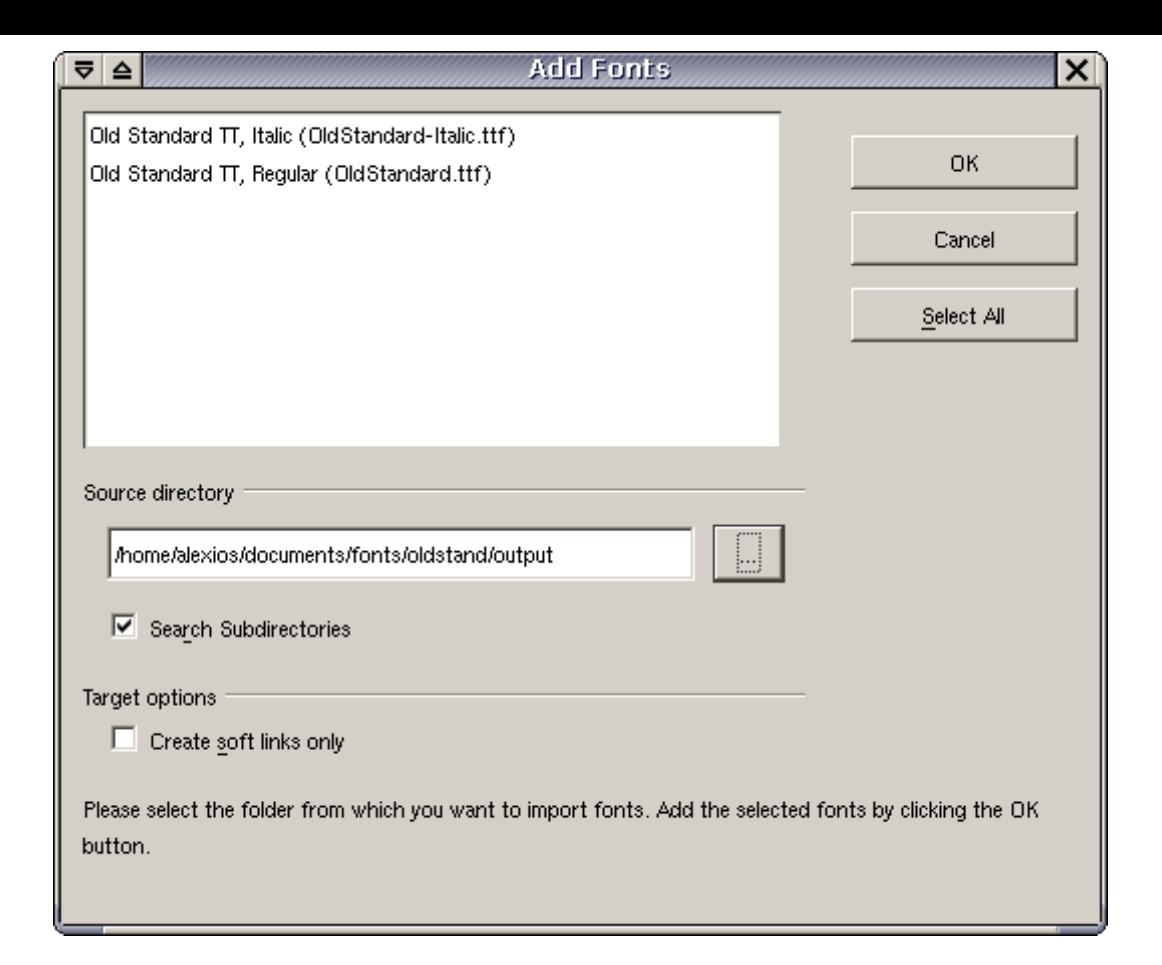

Figure 2.2: Adding new fonts to OpenOffice.org via spadmin

or OpenType-CFF font) in your T<sub>F</sub>X documents without any additional steps if you install  $X\pi$ FEX — a Unicode enabled version of the TEX compiler, currently actively developed by SIL international.

XƎTEX has many other advantages over traditional TEX compilers, as it combines the [full Uni](http://scripts.sil.org/xetex)code support with a very good support of advanced OpenType features. In par[ticular, this manu](http://www.sil.org)al (including all examples demonstrating smart font rendering features available in Old Standard) was typeset with X $\overline{ATEX}$ .

# **2.5 Terms of use**

The current version of Old Standard is distributed under the SIL Open Font License (OFL). I have selected OFL for my typeface because it is the only known license developed specially for fonts, which meets the standards of the FLOSS (Free/Libre and Open Source Software) community, in particular the Debian Free Software G[uidelines. Both the text of](http://scripts.sil.org/OFL) the license itself and the OFL FAQ are included into the fonts package, so I don't reproduce them here. Basically licensing under OFL means that you can freely use, copy, modify and distribute the fonts, as long as the terms of the license are not violated. In particular you are not allowed to remove the original copyright notices from the font software and to change licensing conditions (i. e. distribute either original or modified versions under a different license). One more significant restriction is that you can't sell the fonts alone

<span id="page-17-0"></span>(however OFL allows to bundle and sell them together with any other software, either free or commercial).

OFL also includes one condition which I dont't like very much: this license prohibits using original font names in any derivative packages "in part or in whole". OFL FAQ also recommends to be "creative" and avoid names that sound like the original. Particularly I think that it is much better when the name of a modified version is based on the original one, so that the user can easily determine where the main design comes from. For example, if you have modified Old Standard in order to get Serbian Cyrillic glyphs displayed by default instead of Russian ones, it might be logical to call your version "Old Standard Serbian". Fortunately, this limitation can be easily worked around, as OFL *does allow* using the reserved font names, if only an explicit written permission to do so is granted by the copyright holder. On the other hand, of course I can't prohibit using such common words as "Old" and "Standard" in names of any other font products. So, if you are planning to distribute your own modification of Old Standard, contact me and we will discuss which name to choose.

Note that this manual is NOT covered by SIL OFL, but distributed under the GNU Free Documentation license. See chapter 4 for more information.

# **[2.6 Acknowledg](http://gnu.mirror.fr/licenses/fdl.html)me[nts](#page-36-0)**

I would like to thank:

- George Williams for his excellent FontForge program, and especially for his responsiveness in fixing bugs and adding new features. Without his help this package would never be released!
- Peter Baker for his xgridfit utility, [which prov](http://fontforge.sourceforge.net)ides a good Open Source solution for adding TrueType instructions to a font, and also for valuable information on the design of the Middle English letter yogh he provided;
- Tavmjong Bah (Ta[v\), who k](http://xgridfit.sourceforge.net)indly granted me his Perl scripts (originally written for his Arev fonts) used to convert separate kerning pairs defined in a FontForge source file into kerning classes;
- Andrew Panov for valuable remarks on the design of mathematical characters and sca[nned image](http://tavmjong.free.fr/FONTS/)s he provided.

# <span id="page-18-0"></span>**Chapter 3**

# **Multilingual Support, Unicode and OpenType**

# **3.1 Unicode coverage**

#### **3.1.1 General principles**

Since Old Standard is a multilingual font family, I will always do my best to extended the range of supported characters, thus providing support for more languages. Nevertheless, I would like to protect my typeface from some problems shared by many similar free font projects. The developers of those fonts are often attempting to cover the widest possible number of scripts and Unicode blocks, even if the Unicode code charts is the only source of their knowledge about the design of a specific character. Of course, the resulting glyphs not always look really acceptable for actual typesetting. Moreover, due to the lack of time and resources the designers are often unable to [keep all glyp](http://www.unicode.org/charts)hs at the same quality level: for example, we often can see autogenerated accented characters with mispositioned diacritics. In particular, there are so many fonts which are claimed to support the extended Greek range, but actually are not suitable for typesetting classical Greek… Another common problem is that only the regular version of each particular font is really actively developed, while all additional weights and shapes fall far behind it (e. g. support much less Unicode characters).

That's why I have formulated for myself several principles which I am always trying to follow when designing additional glyphs:

- I shall never add any new characters just for completeness, i. e. to get a specific Unicode range fully covered. Before drawing a new glyph I must ensure that I really understand its intended purpose and the principles of its design;
- since Old Standard is supposed to reproduce the actual printing style of the early  $20<sup>th</sup>$  century, I shall avoid implementing new characters basing just on general considerations. Ideally, all glyphs should be based on real examples taken from some old editions. Of course, exceptions from this rule are sometimes necessary, as many characters were first introduced only in  $20<sup>th</sup>$  century, or even never existed in traditional typography before they were adopted by the Unicode standard;

<span id="page-19-0"></span>• I shall try to develop all font styles (currently regular and italic) only simultaneously, i. e. if a specific character is added to the regular font, it should also be designed for italics. The exceptions are allowed only for alternate forms and for those characters which have no corresponding italic or slanted style (this is the case of many mathematical symbols).

#### **3.1.2 Character repertoire**

Currently the following Unicode ranges are fully or partially covered by Old Standard:

**Basic Latin (0000–007F)** Fully supported.

**Latin 1 Supplement (0080–00FF)** Fully supported.

**Latin Extended-A (0100–017F)** Fully supported.

- **Latin Extended-B (0180–024F)** Old Standard implements two groups of characters from this block, namely several letters needed for various Old Germanic languages and Croatian accented characters and digraphs.
- **IPA Extensions (0250–02AF)** Old Standard implements only one character from this range: U+0280 LATIN LETTER SMALL CAPITAL R, needed for the transliteration of Old Norse runic inscriptions.
- **Spacing Modifier Letters (02B0–02FF)** Old Standard implements spacing versions of some combining diacritical marks, available in the next block.
- **Combining Diacritical Marks (0300–036F)** Most standard accents, commonly used in various European languages, are supported.
- **Greek and Coptic (0370–03FF)** Almost fully covered, except Coptic letters, editorial signs and some archaic characters, recently added to Unicode. These characters are rarely used and there is no stable tradition of their typographic representation. However, if you really need them, write me and I'll add them for you.
- **Cyrillic (0400–04FF)** Old Standard implements all modern Slavic (i. e. Russian, Ukrainian, Byelorussian, Serbian and Macedonian) characters, as well as letters used in Russian pre-1918 orthography.
- Phonetic Extensions (1D00–1D7F) Only one character (U+1D79 LATIN SMALL LETTER INSULAR G) is implemented. Unicode still doesn't provide a relevant codepoint for the uppercase version of this letterform, so it is mapped to a position in the PUA.
- **Greek Extended (1F00–1FFF)** Fully supported.
- **General Punctuation (2000–206F)** Almost fully supported, although some characters, which might be of some interest for philologists, are still missing. Report me if you need them.
- **Superscripts and Subscripts (2070–209F)** Old Standard implements subscript and superscript forms of digits 0–9.
- **Currency Symbols (20A0–20CF)** The EURO SIGN U+20AC.
- **Letterlike Symbols (2100–214F)** In this block Old Standard implements a few characters, belonging to the following two categories: first, a few standard symbols, present in most Western or Cyrillic fonts (in particular NUMERO SIGN  $U+2116$ , TRADE MARK SIGN U+2122 and OHM SIGN U+2126), and second, some characters which may be useful for textual criticism (such as Fraktur  $\mathfrak{C}$  and  $\mathfrak{H}$ ).
- **Number Forms (2150–218F)** Currently only vulgar fractions are implemented.
- **Mathematical Operators (2200–22FF)** This block is far from being finished, and yet it already includes (I hope) all symbols which are most commonly used in mathematical typesetting.
- **Miscellaneous Technical (2300–23FF)** In this block Old Standard implements angle brackets  $U+2329$  and  $U+232A$  (these characters should probably be avoided: use "mathematical" angle brackets at  $U+27E8/U+27E9$  instead) and ancient metrical symbols (23D1—23D9).
- **Geometric Shapes (25A0–25FF)** Old Standard implements only a few of these symbols, for compatibility with legacy fonts and charsets.
- **Miscellaneous Mathematical Symbols-A (27C0–27EF)** Old Standard implements mathematical angle, square and double angle brackets (useful also for critical text editions).
- **Supplemental Mathematical Operators (2A00–2AFF)** In this block I have implemented only a few characters, in particular alternate "less than" and "greater than" symbols with a slanted bar, which actually where preferred forms in the traditional European typesetting before the arrive of modern standards.
- **CJK Symbols and Punctuation (3000–303F)** Again, Old Standard includes angle and square brackets at  $U+3008/U+3009$  and  $U+301A/U+301B$  correspondingly, as some people have used to use them for textual criticism. Nevertheless "mathematical" versions of those characters (see above) should probably be preferred for their purposes.
- **Private Use Area** This block includes many different glyphs, but it is not recommended to use them directly. Instead, you should access them by applying various OpenType features (see subsection 3.2.1 for more information), if only your application allows this.
- **Alphabetic Presentation Forms (FB00–FB4F)** In this block the standard Latin fligatures are [available.](#page-22-0)
- **Math Alphanumeric Symbols (1D400–1D7FF)** Old Standard includes a few Fraktur letters, useful for critical editions of ancient/biblical texts. This block is far from being complete (and I am not planning to implement the whole alphabet anyway);

<span id="page-21-0"></span>however, it already includes all characters which appear in the Nestle---Aland New Testament.

#### **3.1.3 TODO**

As you can see, still lots of characters are waiting to be implemented. Since Old Standard is oriented mainly to historians and philologists, I am especially interested in adding those characters which might be useful for textual studies and studying various ancient languages. Here are some priorities:

- Medieval and Old Germanic characters, still not implemented in the Latin Extended-B range (*z with hook* in particular);
- Some accented characters from the Latin Extended Additional range (the first part, 1E00-1E9F), useful for Indic and Semitic transliterations. However, currently you already can type almost anyone of those characters using combining diacritical marks, if only your application supports smart accent positioning (as Microsoft Word 2003 for example);
- Some IPA characters (at least those needed for English phonetic transcription);
- Supplemental Punctuation (2E00—2E0D) and New Testament editorial symbols in particular. Again, I need some good examples showing these characters used in editions of the pre-computer era;
- More combining marks;
- Additional Roman numerals and Claudian letters;
- Historical Cyrillic characters at 0460—0489. The main problem with those characters is that the currently available set is not actually sufficient for typesetting Old or Church Slavonic; so I am still waiting for some recently proposed additions to be adopted by Unicode.

Currently I have no plans of providing support for any other scripts except Latin, Greek and Cyrillic, as there are other needs that are much higher priority. It is also very unlikely that I can implement small capitals and some other nice typographic features in the near future, although it would be really nice to have them supported.

#### **3.1.4 How you can help**

If you would like to get a specific character available in Old Standard, then probably the best help you can offer is to provide some high resolution (ideally 600dpi) scans showing you character used in an old book, where the rest of text is set with a Modern typeface (this condition is especially important for additional Latin letters). If it is impossible to find such examples (e. g. because your character had not yet been introduced at the time when Modern typefaces were popular), then at least provide a clear description on how it should be designed (or point me to a such description). Also remember that, except the

<span id="page-22-0"></span>upright character, I will have to implement also an italic version, and the design of italic glyphs may often require additional notes.

Of course you can also design the desired character(s) yourself and then contribute them to Old Standard. Such contributions are always very welcome, but be aware that I will review the submissions carefully in order to be able to guarantee a high level of quality for the fonts. Please don't be discouraged if I do not include a submission for this reason, or ask you to make some specific revisions.

### **3.2 Smart Font Capabilities and Language Support**

This section is intended to demonstrate, how Old Standard can be used for typesetting texts in various languages. This assumes discussing two types of issues: "smart" font rendering features intended to provide a better support for each specific language and some glyph design peculiarities. As the implementation of "smart" features in Old Standard is based on the OpenType technology, I had to start this section from a special paragraph about OpenType. After that the manual describes various language-specific details, sorting them by scripts: Latin, Greek and Cyrillic.

#### **3.2.1 What is OpenType?**

OpenType is a smart font rendering technology, that allows proper typographic treatment of complex scripts and advanced typographic effects for simpler scripts. This is achieved by applying various *features*, or *tags*, described in the OpenType specification. Some of those features are supposed to be enabled by default, while others are considered optional. In order to get advantage of all those advanced typographic features, you need two basic components: a "smart" font including certain extra tables, where the features applicable to this font are specified, and an OpenType-aware application. Not all applications currently support OpenType, although their number is growing. So before relying on any smart features provided by Old Standard or another typeface you should carefully examine which of those features are expected to work in your application, and which are not.

The most popular OpenType rendering engine for Windows platform is the *Uniscribe* library, developed by Microsoft. This library is used not only by own Microsoft software, but also by many other Windows applications, for example, the Windows version of OpenOffice.org. Initially Uniscribe supported only complex scripts (like Arabic or Devanagari), but the most recent versions, supplied with Microsoft Windows XP SP2 and Microsoft Office 2003 (note that MS Office uses its own version of Uniscribe rather than th[e system library](http://www.openoffice.org)) also perform some processing for Latin, Greek and Cyrillic. The Uniscribe support for Western scripts is still limited: Microsoft Word 2003 performs only accent positioning and character composition/decomposition. On the other hand, the supported features are actually the most important ones, and they are really sufficient for proper text rendering, although without additional typographic niceties.

[Adobe's applica](#page-23-0)tio[ns \(such as InDesign\) use another shap](#page-24-0)ing engine, called *CoolType*, which doesn't support diacritic positioning, but provides access to many optional features offered by OpenType, such as small caps, stylistic sets and various types of ligatures. To say the truth, all such features are very important from the point of view of a fine typography, but in most cases are almost useless for a linguist. Nevertheless, Old Stan<span id="page-23-0"></span>dard supports some features which can be accessed in InDesign and other applications developed by Adobe.

In the Unix world, there are at least two free OpenType rendering libraries. One such library is *Pango*, used in applications based on the GTK2 toolkit. This library currently has nearly the same capabilities as MS Uniscribe (although still there are some glitches). Another, even more powerful rendering engine is *ICU*, used by X<sub>T</sub>T<sub>F</sub>X. ICU properly handles all features provided by Old Standard, even those none else currently supports (language-dependent substitutions for example). Unix versions of OpenOffice.org also use ICU, but, unfortunately, this is not very useful for [our p](http://icu.sourceforge.net)urposes, as they enable complex text processing only for complex scripts.

I know very few about Mac, but I have to mention that many a[pplications for th](http://www.openoffice.org)is platform also have a very good level of OpenType support. One such application is Mellel, the leading word processor for Mac OS X, designed to serve scholars, creative and technical writing and multilingual word processing.

#### **3.2.2 Latin Script**

#### **Standard Ligatures**

Old Standard currently includes 5 standard f-ligatures (namely *ff, fi, fl, ffi* and *ffl*) present in most OpenType fonts and also  $\hat{h}$  and  $\hat{f}$  ligatures which are required for proper typesetting in Nordic languages. All these ligatures are accessible via the liga feature, enabled by default in most applications which support it (such as Adobe InDesign). Two languagedependent exceptions have been made from this rule, according to the common convention usually applied to OpenType fonts:

- Turkish, Azerbaijani and Crimean Tatar alphabets have two distinct versions of the letter *i*, one dotted and the other dotless. For this reason the  $f_i$  and  $f_j$  ligatures are not applied for those language systems to avoid the confusion which would be possible otherwise.
- No ligatures are enabled by default for German, since this language has very complex rules of ligature processing. You still can get them if you enable the dlig feature tag in addition to liga.

Note that the exceptions described above will work as expected only if your application can perform OpenType processing depending from the current language (none does, as of fall 2006, except  $X\pi T_FX$ ).

#### **Combining Mark Positioning**

One of the most attractive possibilities offered by OpenType is smart diacritic positioning: if you type a letter followed by a diacritic from the Unicode "Combining Diacritics" range, the diacritic will be placed exactly above or below the letter. To achieve this effect, an OpenType font should support the mark feature tag. This feature allows to add *anchor points* both to base letters and diacritics, so that, when an accent mark is typed after a base character, the glyphs are positioned by such a way that their anchor points are coincident. Another type of anchor points, specified by the mkmk feature, is used to position two marks

<span id="page-24-0"></span>with respect to each other, so that an additional diacritic can be stacked properly above the first.

Old Standard provides proper mark and mkmk anchor points for most Latin letters and combining marks, so that you can type them in almost any combination and the result will be visually identical with the corresponding precomposed accented characters (in case they are available in the font). Most OpenType renderers (unfortunately, except Adobe's Cooltype library) support the corresponding feature tags, and so you can safely use these features in most OpenType-aware applications (MS Word 2003 for example).

#### **Unicode Composition and Decomposition**

Another important OpenType feature is ccmp. This feature allows to to decompose a character into two glyphs or, on the contrary, to compose two characters into a single glyph for better glyph processing. Often such substitutions correspond to canonical (de)compositions specified in the Unicode character database, but this is not a required condition. So if we would like to replace a specific glyph or a group of glyphs with another glyph or a group of glyphs, such replacement can almost always be implemented via ccmp: the only important limitation here is that this feature is not supposed to (an often just cannot) be turned off, and thus it should not be used for optional typographic refinements, such as Latin ligatures.

Old Standard uses ccmp mainly to compose accented glyphs from an accent and a base character in those cases where a simple accent positioning would not produce the desired result. For example, the Czech alphabet has some accented characters (*ď*, *ľ*, *ť*) where the accent is identified with the haček (caron), but actually looks like an apostrophe. So when you type *d*, *l* or *t* followed by combining haček, Old Standard just substitutes the corresponding Czech character for you.

There are also some situations where mark and ccmp should be used together to produce a better result. For example, before you can place an accent above letters like *i* or *j* you have to replace the base letter with a dotless variant first, and this can be done only with ccmp. For this reason all OpenType renderers which support accent positioning support also this feature (Word 2003 does).

#### **Stylistic Sets**

Stylistic sets are used to enable a group of stylistic variant glyphs, designed to harmonize visually, and make them automatically substituted instead of the default forms. OpenType allows to specify up to 20 stylistic sets, marking them ss01, ss02… ss20. The following stylistic sets, currently available in Old Standard, are relevant for the Latin script:

**ss01** This set allows to automatically substitute small and capital *s* and *t* with commaaccent (U+0218, U+0219, U+021A, U+021B) instead of the corresponding letters with cedilla (U+015E, U+015F, U+0162, U+0163), as required by Romanian typographic rules. The same substitution can be done automatically for Romanian and Moldavian languages, if only your application supports the local feature tag; otherwise you can use ss01 instead. Of course this is important only if the glyph variants with commaaccents are not typed directly (which is also possible, as now those letterforms have separate Unicode codepoints).

**ss02** By enabling this feature tag you can get all occurrences of small and capital Latin *g* automatically replaced with "insular" forms, sometimes preferred for typesetting Old English.

#### **Sample Text Fragments in Old and Classical Languages**

**Classical Latin** Of course classical Latin is supported. Just an example:

Gallia est omnis divīsa in partes tres, quārum unam incŏlunt Belgae, aliam Aquitāni, tertiam qui ipsōrum lingua Celtae, nostra Galli appellantur. Hi omnes lingua, institūtis, legĭbus inter se diffĕrunt. Gallos ab Aquitānis Garumna flumen, a Belgis Matrŏna et Sequăna divĭdit. Horum omnium fortissimi sunt Belgae, propterea quod a cultu atque humanitāte provinciae longissime absunt, minimeque ad eos mercatōres saepe commeant atque ea, quae ad effeminandos anĭmos pertĭnent, important, proximique sunt Germānis, qui trans Rhenum incŏlunt, quibuscum continenter bellum gerunt. Qua de causa Helvetii quoque relĭquos Gallos virtūte praecēdunt, quod fere cotidiānis proeliis cum Germānis contendunt, cum aut suis finĭbus eos prohĭbent aut ipsi in eōrum finĭbus bellum gerunt.

*Gallia est omnis divīsa in partes tres, quārum unam incŏlunt Belgae, aliam Aquitāni, tertiam qui ipsōrum lingua Celtae, nostra Galli appellantur. Hi omnes lingua, institūtis, legĭbus inter se diffĕrunt. Gallos ab Aquitānis Garumna flumen, a Belgis Matrŏna et Sequăna divĭdit. Horum omnium fortissimi sunt Belgae, propterea quod a cultu atque humanitāte provinciae longissime absunt, minimeque ad eos mercatōres saepe commeant atque ea, quae ad effeminandos anĭmos pertĭnent, important, proximique sunt Germānis, qui trans Rhenum incŏlunt, quibuscum continenter bellum gerunt. Qua de causa Helvetii quoque relĭquos Gallos virtūte praecēdunt, quod fere cotidiānis proeliis cum Germānis contendunt, cum aut suis finĭbus eos prohĭbent aut ipsi in eōrum finĭbus bellum gerunt.*

**Old English** The following text (a writ from William the Conqueror to the citizens of London, 1066) demonstrates several specific characters used in Old English. Note the insular "G" automatically substituted instead of the regular Latin "G" by applying the stylistic set 02.

Will(el)m kynz zret Will(el)m bisceop and Zosfrezð portirefan and ealle *p*ā burhwaru binnan Londone, Frencisce and Enzlisce, freondlīce. And ic kyðe ēow þæt ic wylle þæt zet bēon eallre þæra laza weorðe þē zyt wæran on Eadwerdes dæze kynzes. And ic wylle þæt ǣlc cyld bēo his fæder yrfnume æfter his fæder dæᵹe. And ic nelle zeþolian þæt æniz man ēow æniz wranz bēode. Zod ēow zehealde!

 $Will(el)m$  kynz zret Will(el)m bisceop and Zosfrezð portirefan and ealle *bā burhwaru binnan Londone, Frencisce and Enzlisce, freondlīce. And ic kȳðe ēow þæt ic wylle þæt ᵹet bēon eallre þǣra laᵹa weorðe þē ᵹyt wǣran on Eadwerdes dæᵹe kynᵹes. And ic wylle þæt ǣlc cyld bēo his fæder yrfnume æfter his fæder dæᵹe. And ic nelle*  $\bar{\chi}e$ *bolian þæt æniz man ēow æniz wranz bēode. Zod ēow zehealde!* 

**Middle English** No special typographic features are required for typesetting Middle English, so the following example just demonstrates some characters, specific for this language, in particular the *ȝ* (yogh):

Our Lord, which ich shal douten, is my li<sub>3</sub>tyng and my helpe. Our Lord is defendour of my lif; for what þyng shal ich drede? To þat noiand comen neȝe vp me, þat hij etand my flesshes: Myn enemys, þat trubleden me, ben made sike, and hij fellen. Ȝif hij setten manaces oȝains me, myn hert ne shal nouȝt drede. Ȝyf myn enemy arere bataile oȝains me, y shal hopen in þat. Ich asked þe lif þat euer shal last of our Lord; ich shal bisechen þat, þat ich mai wonne in þe hous of our Lord alle þe daies of my lif; Þat ich se þe wille of our Lord and uisite his temple.

*Our Lord, which ich shal douten, is my liȝtyng and my helpe. Our Lord is defendour of my lif; for what þyng shal ich drede? To þat noiand comen neȝe vp me, þat hij etand my flesshes: Myn enemys, þat trubleden me, ben made sike, and hij fellen. Ȝif hij setten manaces oȝains me, myn hert ne shal nouȝt drede. Ȝyf myn enemy arere bataile oȝains me, y shal hopen in þat. Ich asked þe lif þat euer shal last of our Lord; ich shal bisechen þat, þat ich mai wonne in þe hous of our Lord alle þe daies of my lif; Þat ich se þe wille of our Lord and uisite his temple.*

**Gothic Transliteration** Two additional letters are used in Gothic transliteration: *þ* (þiuþ, thorn) and *ƕ* (hwair). Both of them are available in Old Standard:

Akei ik sunja izwis qiþa: batizo ist izwis ei ik galeiþau; unte jabai ik ni galeiþa, parakletus ni qimiþ at izwis; aþþan jabai gagga, sandja ina du izwis. Jah qimands is gasakiþ þo manaseþ bi frawaurht jah bi garaihtiþa jah bi staua; bi frawaurht raihtis, þata þatei ni galaubjand du mis; iþ bi garaihtiþa, þatei du attin meinamma gagga, jah ni þanaseiþs saihiþ mik; iþ bi staua, þatei sa reiks þis fairhaus afdomiþs warþ.

*Akei ik sunja izwis qiþa: batizo ist izwis ei ik galeiþau; unte jabai ik ni galeiþa, parakletus ni qimiþ at izwis; aþþan jabai gagga, sandja ina du izwis. Jah qimands is gasakiþ þo manaseþ bi frawaurht jah bi garaihtiþa jah bi staua; bi frawaurht raihtis, þata þatei ni galaubjand du mis; iþ bi garaihtiþa, þatei du attin meinamma gagga, jah ni þanaseiþs saiƕiþ mik; iþ bi staua, þatei sa reiks þis fairƕaus afdomiþs warþ.*

**Old Icelandic** A fragment of text in Old Icelandic. Note some specific letters used in that language, as well as the  $\eta$  ligature.

Kømr nú þessi fregn fyrir Hrólf konung ok kappa hans upp í kastalann, at maðr mikilúðligr sé kominn til hallarinnar ok hafi drepit einn hirðmann hans, ok vildu þeir láta drepa manninn. Hrólfr konungr spurðisk eptir, hvárt hirðmaðrinn hefði verit saklauss drepinn. "Því var næsta", sogðu þeir. Kómusk þá fyrir Hrólf konung oll sannindi hér um. Hrólfr konungr sagði þat skyldu fjarri, at drepa skyldi manninn — "hafi þit hér illan vanda upp tekit, at berja saklausa menn beinum; er mér í því óvirðing, en yðr stór skomm, at gøra slíkt. Hefi ek jafnan rœtt um þetta áðr, ok hafi þit at þessu engan gaum gefit, ok hygg ek at þessi maðr muni ekki alllítill fyrir sér, er þér hafið nú á leitat; ok kallið hann til mín, svá at ek viti hverr hann er".

*Kømr nú þessi fregn fyrir Hrólf konung ok kappa hans upp í kastalann, at maðr mikilúðligr sé kominn til hallarinnar ok hafi drepit einn hirðmann hans, ok vildu þeir láta drepa manninn. Hrólfr konungr spurðisk eptir, hvárt hirðmaðrinn hefði verit saklauss drepinn. "Því var næsta", sǫgðu þeir. Kómusk þá fyrir Hrólf konung ǫll sannindi hér um. Hrólfr konungr sagði þat skyldu arri, at drepa skyldi manninn — "hafi þit hér illan vanda upp tekit, at berja saklausa menn beinum; er mér í því óvirðing, en yðr stór skǫmm, at gøra slíkt. Hefi ek jafnan rœtt um þetta áðr, ok hafi þit at þessu engan gaum gefit, ok hygg ek at þessi maðr muni ekki alllítill fyrir sér, er þér hafið nú á leitat; ok kallið hann til mín, svá*

#### *at ek viti hverr hann er".*

<span id="page-28-0"></span>A special note is required on the shape of the Icelandic letter *þ* (thorn). In modern fonts this character's design is almost always based on the lowercase *p* with an added ascender. This design is also the only mentioned by Icelandic type designer Gunnlaugur SE Briem in his article Thorn and eth: how to get them right. And yet this letterform doesn't look characteristic for the traditional typography. Generally speaking, there were two styles of *thorn* most commonly used in the late 19<sup>th</sup> and early 20<sup>th</sup> century printing:

- a glyph based on the lowercase *p*[, but with a double side](http://briem.ismennt.is/2/2.11/index.htm)d serif on the top of the ascender;
- a glyph with its top and bottom serifs positioned under an angle to the vertical stem and the bowl stretched upwards.

In both cases the upper element often doesn't reach the full ascender height, which makes a significant advantage over the modern letterform where the glyph often looks unbalanced due to the fact that the ascender is significantly longer than the descender.

I have preferred the second form for the upright font, as it looks more elegant and seems to be preferable for Old English and the Gothic transliteration. However, it is important to stress the fact, that it is also perfectly suitable for Norse languages. In particular it was actively used for this purpose in the German printing, as for example the "Sammlung kurzer Grammatiken Germanischer Dialekte" series, published in Halle a.S. in early 20th century and now, thanks to the Germanic Lexicon Project, available on the web in the form high resolution scans, can demonstrate.

In the same books, however, the italic thorn already has the contemporary style. So I have implemented this letterform too in t[he italic font \(where, indee](http://www.ling.upenn.edu/~kurisuto/germanic/language_resources.html)d, it looks more appropriate than in the regular version).

#### **3.2.3 Greek Script**

#### **Alternate Forms**

In addition to the basic Greek alphabet the Unicode standard includes alternate forms for several letters, such as script *theta*, stroked *phi* and so on. These characters were included mainly for compatibility with legacy character sets (Symbol for example), and using them anywhere except mathematical contexts is strongly discouraged. Nevertheless, the fact these characters are encoded causes a great mess by itself, since it convinces font designers to think that any Greek typeface can and should include two basic forms for several Greek letters, and that some of these forms are always preferred for a Greek text, while others are intended only for mathematical usage. Of course this assumption is wrong: in fact all such letterforms are font-specific, so that normally only one of them is stylistically compatible with each particular typeface.

That's why, although OldStandard implements several alternate forms for Greek letters, only a few of them can be considered really useful. The most important of such exceptions is curly *beta*  $U+03D0$ : this character, indeed, should be available in any correct Greek font, since according to the French typographic rules it is used instead of the regular *beta* with descender as a medial and final form (the same rule was sometimes

applied also in Greece itself). For this reason French classicists often type  $U+03D0$  directly in their documents, and particularly I see nothing wrong in this practice, although it is not recommended by Unicode. However, Old Standard provides a better option: if your application supports contextual alternates (like Adobe InDesign), you can get curly beta automatically substituted at the middle and the end of words by enabling the calt feature.

αί Δυναμεις των ούρανων, τον εξανασταντα τριήμερον έκ τάφου, Χριστον τον ζωοδοτην φόβω δοξασωμεν. <sup>ε</sup>μνήσωμεν παντες θεοπρεπώς, άσμασιν ενθέοις, τον Πατέρα και τον Υίον, και Πνεύμα το θείον, τρισυποστατον κράτος, την μίαν βασιλείαν και κυριότητα. γ'κ νεκρών ίδουσα τον σον Υίον, αχραντε Παρθένε, ανα-<sup>....</sup> 5αντα θεοπρεπώς, χαράς ανεκφράστε, ή κτίσις επληρούτο, αυτόν δοξολογούσα, και σε γεραίρουσα.

Figure 3.1: Contextual forms of *beta* and *theta* in traditional Greek typesetting. This example has been taken from: Ώρολόγιον τὸ μέγα, περιέχον ἀπάσαν τὴν ἀνήκουσαν αὐτῷ ἀκολουθίαν, κατὰ τὴν τάξιν τῆς ἀνατολικῆς τοῦ Χριστοῦ ἐκκλησίας, καὶ ἐξαιρέτως τῶν ὑποκειμένων αὐτῇ εὐαγῶν μοναστηρίων. Ἔκδοσις ἑβδόμη. Ἐν Βενετία, 1851. Σ. 32.

*Theta* is another letter, which can have two different forms, both of which are stylistically compatible with Didot typefaces. The Unicode code chart displays the closed *theta*  $\theta$  at U+03B8 (thus making it the default letterform), while the open, or script variant form  $\vartheta$  is mapped to U+03D1 and intended only for mathematical usage. Most fonts currently follow this convention. Historically, however, selection of one or another form has been made depending from national typographic traditions. In particular, French and Greek publishers certainly preferred the closed letterform, although in some  $19<sup>th</sup>$  century editions the open theta is used at the beginning of words, i. e. a rule, similar to one of *beta*, is applied (see Figure 3.1 for example). On the other hand, in German and Russian typography the open *theta* was normally used; this is also the only style of this letter found in the Teubner font and other cursive Greek typefaces of a German origin.

Since my sources contained good examples of both open and closed *theta* in Didotstyled Greek fonts, I have implemented them both, and have added a closed letterform even to the italic font for better compatibility with the regular version. However, since Old Standard mainly follows German typographic conventions, it seemed inappropriate to map this form to U+03B8 and thus make it the only accessible glyph for the case when advanced Open Type features are not supported by user's application. Instead the following solution has been preferred: the open *theta* is mapped both to  $U+03B8$  $(GREEK SMALL LETTER THEN)$  and  $U+03D1$   $(GREEK THETA SYMBOL)$ , while the closed glyph is placed to a slot in the PUA and can be automatically substituted instead of  $U+03B8$  in one of the following situations:

- in any postition, if the mgrk (Mathematical Greek) feature tag is applied. Thus in mathematical contexts you can get a glyph mapping which exactly corresponds to one defined by Unicode;
- in any position, if the stylistic set 06 is appied;
- at the middle and the end of words, if contextual alternates (the calt feature tag) are enabled.

Note that the  $U+03D1$  character will always be displayed as a script theta, no matter, which feature tags you have applied.

The following example shows a fragment of Greek text with contextual alternates (note the medial *beta* and the closed *theta* substituted in the appropriate places:

Κῦρος δὲ συγκαλέσας τοὺς στρατηγοὺς καὶ λοχαγοὺς τῶν Ἑλλήνων συνεδουλεύετό τε πῶς ἂν τὴν μάγην ποιοΐτο καὶ αὐτὸς παρήνει θαρρύνων τοιάδε· «ὦ ἄνδρες Ἕλληνες, οὐκ ἀνρώπων ἀπορῶν [βαρϐάρων] συμμάχους ὑμᾶς ἄγω, ἀλλὰ νομίζων ἀμείνονας καὶ κρείττους πολλῶν βαρϐάρων ὑμᾶς εἶναι, διὰ τοῦτο προσέλαϐον. ὅπως οὖν ἔσεσε ἄνδρες ἄξιοι τῆς ἐλευερίας ἧς κέκτησε καὶ ἧς ὑμᾶς ἐγὼ εὐδαιμονίζω. εὖ γὰρ ἴστε ὅτι την ἐλευθερίαν ἑλοίμην ἂν ἀντὶ ὧν ἔχω πάντων καὶ ἄλλων πολλαπλασίων».

*Κῦρος δὲ συγκαλέσας τοὺς στρατηγοὺς καὶ λοχαγοὺς τῶν Ἑλλήνων συνεϐουλεύετό τε πῶς ἂν τὴν μάχην ποιοῖτο καὶ αὐτὸς παρῄνει θαρρύνων τοιάδε· «ὦ ἄνδρες Ἕλληνες, οὐκ ἀνρώπων ἀπορῶν [βαρϐάρων] συμμάχους ὑμᾶς ἄγω, ἀλλὰ νομίζων ἀμείνονας καὶ κρείττους πολλῶν βαρϐάρων ὑμᾶς εἶναι, διὰ τοῦτο προσέλαϐον. ὅπως οὖν ἔσεσε ἄνδρες ἄξιοι τῆς ἐλευερίας ἧς κέκτησε καὶ ἧς ὑμᾶς ἐγὼ εὐδαιμονίζω. εὖ γὰρ ἴστε ὅτι τὴν ἐλευερίαν ἑλοίμην ἂν ἀντὶ ὧν ἔχω πάντων καὶ ἄλλων πολλαπλασίων».*

Note that the  $U+03D1$  character will always be displayed as a script theta, no matter, which feature tags you have applied.

Old Standard also implements stroked *phi* (U+03D5), omega-like *pi* (U+03D6) and lunate epsilon  $(U+03F5)$ , but these glyphs are not available via any OpenType features, and using them anywhere except mathematical contexts is not recommended. In other cases I had just to put the same glyph image to more than one Unicode slot. For example, U+03F0 (GREEK KAPPA SYMBOL) just contains a reference to U+03BA (the regular Greek kappa), as the only possible form for this letter both in the Didot and Teubner styles is the x-shaped one. All such "alternate" codepoints are supported only for compatibility with other existing Greek fonts and for the case you have occasionally used them in some texts. The same statement is true for the lunate *sigma*, both small and capital: this letterform was completely unknown to continental European typography (so using it in documents you are typing with Old Standard makes no sense) but I had to implement

it in order to make texts which use this character (such as some texts from the Thesaurus Linguae Graecae corpus) legible.

#### **Combining Mark Positioning**

[Unicode provides](http://www.tlg.uci.edu) codepoints for all accented characters needed for the standard Greek orthography, and yet this set is often insufficient for classicists. The most common problem is combining a breathing and/or an accent with a macron or a breve mark. Also one often has to put a macron, a breve or a circumflex above *epsilon* or *omicron* when publishing epigraphical documents, although such combinations make no sense for literary Greek. For this reason some Unicode Greek fonts include a huge number of additional accented characters in the Unicode Private Use Area. The most important problem here is that each vendor uses its own arrangement of PUA slots, so that fonts are often incompatible with each other, especially because very few of them have more or less correct OT layouts allowing to access those glyphs without typing them directly.

Old Standard uses a different approach: it has a carefully adjusted set of anchor points and ccmp rules, which allow to correctly position accent marks relatively to each other and combine breathings with accents to specially designed combinations, when necessary. Moreover, when you type a capital letter folowed by one or more accents, these accents are placed *before* the letter, and the letter itself is shifted right to the necessary amount of space. Thus you can type any possible accented combination using combining marks, if only your application supports smart accent positioning (but this is not a problem at least with Microsoft Word 2003 and above). Note that you should observe the following order of typing diacritics: first a macron or a breve, then a breathing and finally an accent. For example, combining marks were used to type the following fragment of the Mantinea inscription:

όσέοι ἂν χρεστέριον κακρίνε̄ || ἒ γνο̄σίαι κακριθέε̄ το̃ν χρε៑μάτον, | πὲ τοῖς ϝοικιάται(ς) τᾶς θεδ έναι, κὰ ϝοικίας δάσασθαι τὰς ἂν όδ' έάσας. εί τοῖς Fōφλεκόσι ἐπὶ τοῖδ᾽ ἐδικάσαμε[ν], | ἄ τε θεὸς κὰς οί δικασσταὶ, ἀπυσ̱εδομίν[ος] || το̄ν χρε̄μάτο̄ν τὸ λάχος, ἀπεχομίνος | ͂ χὰ τὀρρέντερον γένος ἔναι | ἄματα πάντα ἀπὺ τοῖ ἰεροῖ, ἴλαον ἔναι.

*ὀσ̱έοι ἂν χρε ̄στε ̄ριον κακρίνε ̄ || ε ̄ γνο̄σίαι κακριε ̄ε ̄ το̄ ν χρε ̄μάτο̄ν, | ͂ πὲ τοῖς ϝοικιάται(ς) τᾶς θεỗ έναι, κὰ ϝοικίας δάσασθαι τὰς ἂν δδ*' εάσας. εί τοις *ε*δφλεκόσι ἐπὶ τοιδ' ἐδικάσαμε[ν], | ἄ τε θεὸς κὰς οί *δικασσταὶ, ἀπυσ̱εδομίν[ος] || το̄ν χρε ̄μάτο̄ν τὸ λάχος, ἀπεχομίνος ͂ | κὰ το̄ρρέντερον γένος ε ̄ ναι | ἄματα πάντα ἀπὺ τοῖ ἰεροῖ, ἴλαον ε ̄ναι.*

Old Standard includes also several precomposed accented Greek characters in the PUA, added for compatibility with Ralph Hancock's fonts. However, you should use those characters with a caution and only if your application doesn't support combining mark positioning.

#### **Tilda-Shaped Circumflex vs. Lunate Circumflex**

Greek circumflex (perispomeni) often becomes a matter of discussions. I know, that some (mostly English and American) classicists prefer porsonic (lunate) circumflex, similar to inverted breve, mainly because this form is characteristic for most Greek fonts traditionally used in English and American typography. However, in fact the preferred design of this accent is a purely font specific question. For most typefaces of the continental European origin (such as Didot or Teubner) only the tilde-shaped form is acceptable, as inverted breve just cannot be harmonized with most letters. So, don't ask me to implement a version with "porsonic" circumflex.

#### **Iota Adscript vs. Iota Subscript**

Combinations of Greek vowels with "mute" iota, defined in Unicode, is one more important group of glyphs, which may be designed by various ways, depending from the font designer's preferences. Most ancient Greek language manuals state that mute iota (called *iota subscript*) is written below lowercase letters, but after capital vowels a regular small iota, written inline and so called *iota adscript*, should be used instead. Currently most Unicode Greek fonts follow this convention, and many classicists even suppose any over implementations of uppercase combinations with mute iota to be illegal.

However, iota subscript below capital letters also may occur in some editions. In particular, this orthography is very common for liturgical books of the Greek Orthodox church. Particularly I prefer this typographic tradition, not only because it is inherited from fine Greek typography of the past centuries, but also for some technical reasons. The problem here is that, if a mute iota is designed as a regular iota and printed inline, it should behave as a separate character. This means that, when letterspacing for the surrounding text is changed, the distance between the iota and the preceding vowel should be scaled too. Of course this is impossible if both characters are implemented as a single glyph.

That's why in Old Standard mute iota is implemented as iota subscript in all accented combinations with capital vowels. Note that *unaccented* capital vowels with mute iota represent a special case: unlike their accented counterparts, they are used in upper case only, i. e. may occur only in a fully capitalized text. So for these glyphs (namely, Unicode characters U+1FBC, U+1FCC, U+1FFC) I have designed a special version of iota adscript, which looks like a *capital* Iota, decreased in size. To my mind, this shape will better match to the design of surrounding capital glyphs.

Such an implementation of capital vowels with mute iota has nothing wrong by itself, but, of course, it would be nice to allow replacing each of affected Unicode codepoints with a pair of glyphs: the vowel itself and a regular iota. Theoretically, this can be done by applying an OpenType feature, but, unfortunately, I am not aware of any suitable OpenType feature, which:

- can be used for replacing a single glyph with two or more glyphs, as in our case;
- can be disabled if a user doesn't like it.

So for now I can't provide an alternative for the implementation which looks preferred for me. If you absolutely don't like capital vowels with iota subscript, at least you can always type regular iota as a separate character.

$$
6 = 6 \quad a = i \quad n = \bar{u}
$$

$$
6 = 6 \quad d = g \quad m = \bar{u}
$$

<span id="page-33-0"></span>Figure 3.2: Serbian and Macedonian variant forms. Russian norms on the left, Serbian and Macedonian norms on the right

#### **3.2.4 Cyrillic Script**

#### **Combining Mark Positioning**

Smart combining mark positioning is especially important for Cyrillic. Although the stress is usually not indicated in modern languages which use the Cyrillic script, accentuation is still necessary for textbooks, dictionaries and books for children. This is especially important for Serbian, which has long and short vowels and four types of accent. Nevertheless, there are virtually no precomposed Cyrillic accented characters in Unicode, so that using combining marks remains the only option. So Old Standard provides all necessary anchor points allowing to place accents above Cyrillic vowels (see the following subsubsection for examples).

#### **Serbian Alternate Forms**

It is a well known fact, that, except several specific letters, Serbian Cyrillic alphabet also has different preferred shapes for some letters common for most languages which use the Cyrillic script. According to the most common opinion, four Serbian variant forms are specific for the italic style, while one can occur both in roman and italic styles, as Figure 3.2 demonstrates. This practice was adopted by many font designers, and Adobe even included Serbian variant forms into its Cyrillic specification, although they have not been accepted by Unicode.

However, after studying several examples of old Serbian printing (a small collection of such examples is available at the site of the faculty of Mathematics at the Belgrade university) I have an impression that the modern practice is not fully justified by the preceding tradition.

[As far as I can](http://alas.matf.bg.ac.yu/biblioteka/home.jsp) see, there are only two letters (namely Cyrillic *п* and *т*), whi[ch always](http://alas.matf.bg.ac.yu/biblioteka/home.jsp) have typically "Serbian" forms, clearly distinct from their Russian counterparts. However, the late  $19<sup>th</sup>$  and early  $20<sup>th</sup>$  century editions, set with Modern typefaces, also show a significant difference from the contemporary "Serbian" style, as the horizontal bar (the most characteristic feature of "Serbian" *n* and *m*) is attached to the base glyph rather than positioned above it (like a diacritical mark). The *т* also may look like a slanted upright glyph, but I have preferred to draw both *п* and *т* in the same "historical" style.

It is especially important to stress that "Serbian" *д* with a hook below seems to never occur in the traditional Serbian printing, although there was absolutely no problem to reproduce this form, if somebody considered it correct, as Latin italic *g* has exactly the same shape in Modern typefaces of the early  $20<sup>th</sup>$  century. My own opinion is that the contemporary Serbian letterform first appeared as a result of uncritically reproducing the handwritten shape, erroneously considered typically Serbian (actually it is not, as the

same style is preferred also in the Russian handwriting, which doesn't mean this practice should necessarily be reflected in printing). On the other hand, I have an impression that the "Russian" italic  $\partial$  (with an ascender) is also not so common in Serbian printing: often it is replaced with a slanted version of the upright letter. This glyph seemed a good compromise for me: based on the historical tradition and at the same time certainly acceptable for those Serbs who absolutely don't like the Russian form.

In Old Standard only three italic letters, listed above  $(\partial, n \text{ and } m)$  form the default set of Serbian alternate forms, which are automatically enabled when you mark a text with Serbian language. Alternatively, if your application doesn't support the locl feature tag (which is probably the case) you can achieve the same result by enabling the stylistic set 11. Here an example of a fully accentuated Serbian text, which demonstrates both the combining mark positioning and the localized forms in the italic style:

На но̀велбарско̄м су̂нцу прѐврће̄ се пр̂љава̄ у̀троба на̀ше̄ ку̀ће̄. Чу̀дно сам ту̂жан. И док но̀сӣм с ма̂јко̄м си̂ву о̀тр̄ца̄ну сла̀марицу ту̂по за̀гледан у јѐдан мр̂твӣ о̀бла̄к над цр̂нии, нѝскии кро̀вовима на̀ше̄г прѐдгра̄ђа — са̀плиће̄м се о пра̀г. О̀на ми ка̂же̄: "Па̀зи".  $\tilde{O}$ нда̄ бри̂жно: "Шта̀ ти је да̀нас?"  $\tilde{O}$ на је вѐлика гла̂дна̄ жѐна, си́во $c$ т ѝзбија̄ ѝз ње̄. У̀опште, свѐ је да̀нас си̂во. И нѐбо, и на̀ша а̀влија, и шу́паљ, гра̀нат о̀рах сред ње̂, и о̀ве̄ на̂ше ства̂ри ко̀је̄, једна по једна, излазе на да̂н.

На но̀вембарско̄м су̂нцу прѐврће се пр̀љава̄ у̀шроба на̀ше̄ ку̀ће. Чу̀дно сам шу̂жан. И док но̀с*им с ма̂јко*м си̂ву о̀шриану сла̀марицу шу̂ио за̀гледан у јѐдан мр̂шви о̀бла*̄к над цр̂ним*, ни̂ским  $\kappa p$ о̀вовима на̀ше̄г прѐдгра̄ђа — са̀плиће̄м се о пра̀г. О̀на ми ка̂же̄: *"Па̏зи". Она̄ бри̑жно: "Ша̏ и је а̀нас?" Она је ве̏лика гла̑ на̄ жѐна, си́во̄с ѝзбӣја̄ ѝз ње ̄. Уоше, све̏ је а̀нас си̑во. И н*ѐбо, и на̀ша а̀влија, и шу́паљ, гра̀наш о̀рах сред ње̂, и о̀ве на̀ше *сва̑ри ко ̀је ̄, јѐна о јѐна, ѝзлазе ̄ на а̑н.*

The case of the letter  $\delta$  is basically the same as one of the  $\partial$ . The only difference here is that the "script" form actually seems to be more common for Russian, than for Serbian printing, although in the Russian tradition it is applicable only for the italic style. At least it was used in the italic version of one particular "Standard" typeface of early  $20<sup>th</sup>$ century. That's why I have implemented this letterform in Old Standard, although the italic version of the glyph is actually based on a Russian source, and the upright shape has been added just for completeness. These glyphs are not automatically applied for Serbian text by default, but you can enable the stylistic set 12 to get them substituted. The following example shows the same Serbian text, as above, but with "Serbian" forms for both upright and italic *б*:

На но̀ве̄мбарско̄м су̂нцу прѐврће̄ се пр̀љава̄ у̀троба на̀ше̄ ку̀ће̄. Чу̀дно сам ту̂жан. И док но̀сӣм с ма̂јко̄м си̂ву о̀тр̄ца̄ну сла̀марицу ту̂по за̀гледан у јѐдан мр̂твӣ о̀бла̄к над цр̂нӣм, нѝскӣм кро̀вовима на̀ше̄г прѐдгра̄ђа — са̀плиће̄м се о пра̀г. О̀на ми ка̂же̄: "Па̀зи".  $\mathrm{\tilde{O}}$ нда̄ бри̂жно: "Шта̂ ти је да̀нас?" О̀на је вѐлика гла̂дна̄ жѐна, си́во $c$ т ѝзбија̄ ѝз ње̄. У̀опште, свѐ је да̀нас си̂во. И нѐбо, и на̀ша а̀влија, и шу́паљ, гра̀нат о̀рах сред ње̂, и о̀ве на̀ше ства̂ри ко̀је̄, једна по једна, излазе на да̂н.

На но̀вембарско*м су̂нцу прѐврће се пр̀љава̄ у̀троба на̀ше ку̀ће*. Чу̀дно сам шу̂жан. И док но̀с*им с ма̂јко*м си̂ву о̀шриану сла̀марицу шŷпо за̀гледан у јѐдан мр̂шви до̃ла*к над цр̂ним*, ни̂ским  $\kappa p$ о̀вовима на̀ше̄г прѐдгра̄ђа — са̀плиће̄м се о пра̀г. О̀на ми ка̂же̄: *"Па̏зи". Она̄ ри̑жно: "Ша̏ и је а̀нас?" Она је ве̏лика гла̑ на̄ жѐна, си́во̄с ѝзӣја̄ ѝз ње ̄. Уоше, све̏ је а̀нас си̑во. И*  $n\ddot{\tilde{e}}$ бо, и на̀ша а̀влија, и шу́паљ, гра̀наш о̀рах сред ње̂, и о̀ве на̀ше *сва̑ри ко ̀је ̄, јѐна о јѐна, ѝзлазе ̄ на а̑н.*

Finally, the case of "Serbian" *i* is a bit special: here the specific shape is really justified by the peculiarities of the Serbian handwriting tradition, and yet the letterform normally used in pre-computer Serbian printing was typically Russian, i. e. had no horizontal bar above. Particularly I think the modern "Serbian" variant has nothing wrong by itself, but, of course, it is difficult to implement it, if both *п* and *т* are designed in the historical style, so that there is no gap between the bar and the base glyph. Nevertheless I have attempted to implement a Serbian *г* in the same style as *п* and *т*, basing on the recommendations by Nikola Kovanovich, but this glyph is purely experimental, and thus currently it is not accessible via any OpenType features.

# <span id="page-36-0"></span>**Chapter 4**

# **GNU Free Documentation License**

Version 1.2, November 2002 Copyright © 2000,2001,2002 Free Software Foundation, Inc.

51 Franklin St, Fifth Floor, Boston, MA 02110-1301 USA

Everyone is permitted to copy and distribute verbatim copies of this license document, but changing it is not allowed.

#### **Preamble**

The purpose of this License is to make a manual, textbook, or other functional and useful document "free" in the sense of freedom: to assure everyone the effective freedom to copy and redistribute it, with or without modifying it, either commercially or noncommercially. Secondarily, this License preserves for the author and publisher a way to get credit for their work, while not being considered responsible for modifications made by others.

This License is a kind of "copyleft", which means that derivative works of the document must themselves be free in the same sense. It complements the GNU General Public License, which is a copyleft license designed for free software.

We have designed this License in order to use it for manuals for free software, because free software needs free documentation: a free program should come with manuals providing the same freedoms that the software does. But this License is not limited to software manuals; it can be used for any textual work, regardless of subject matter or whether it is published as a printed book. We recommend this License principally for works whose purpose is instruction or reference.

### **4.1 Applicability and Definitions**

This License applies to any manual or other work, in any medium, that contains a notice placed by the copyright holder saying it can be distributed under the terms of this License. Such a notice grants a world-wide, royalty-free license, unlimited in duration, to use that work under the conditions stated herein. The "**Document**", below, refers to any such manual or work. Any member of the public is a licensee, and is addressed as "**you**". You accept the license if you copy, modify or distribute the work in a way requiring permission under copyright law.

A "**Modified Version**" of the Document means any work containing the Document or a portion of it, either copied verbatim, or with modifications and/or translated into another language.

A "**Secondary Section**" is a named appendix or a front-matter section of the Document that deals exclusively with the relationship of the publishers or authors of the Document to the Document's overall subject (or to related matters) and contains nothing that could fall directly within that overall subject. (Thus, if the Document is in part a textbook of mathematics, a Secondary Section may not explain any mathematics.) The relationship could be a matter of historical connection with the subject or with related matters, or of legal, commercial, philosophical, ethical or political position regarding them.

The "**Invariant Sections**" are certain Secondary Sections whose titles are designated, as being those of Invariant Sections, in the notice that says that the Document is released under this License. If a section does not fit the above definition of Secondary then it is not allowed to be designated as Invariant. The Document may contain zero Invariant Sections. If the Document does not identify any Invariant Sections then there are none.

The "**Cover Texts**" are certain short passages of text that are listed, as Front-Cover Texts or Back-Cover Texts, in the notice that says that the Document is released under this License. A Front-Cover Text may be at most 5 words, and a Back-Cover Text may be at most 25 words.

A "**Transparent**" copy of the Document means a machine-readable copy, represented in a format whose specification is available to the general public, that is suitable for revising the document straightforwardly with generic text editors or (for images composed of pixels) generic paint programs or (for drawings) some widely available drawing editor, and that is suitable for input to text formatters or for automatic translation to a variety of formats suitable for input to text formatters. A copy made in an otherwise Transparent file format whose markup, or absence of markup, has been arranged to thwart or discourage subsequent modification by readers is not Transparent. An image format is not Transparent if used for any substantial amount of text. A copy that is not "Transparent" is called "**Opaque**".

Examples of suitable formats for Transparent copies include plain ASCII without markup, Texinfo input format, LaTeX input format, SGML or XML using a publicly available DTD, and standard-conforming simple HTML, PostScript or PDF designed for human modification. Examples of transparent image formats include PNG, XCF and JPG. Opaque formats include proprietary formats that can be read and edited only by proprietary word processors, SGML or XML for which the DTD and/or processing tools are not generally available, and the machine-generated HTML, PostScript or PDF produced by some word processors for output purposes only.

The "**Title Page**" means, for a printed book, the title page itself, plus such following pages as are needed to hold, legibly, the material this License requires to appear in the title page. For works in formats which do not have any title page as such, "Title Page" means the text near the most prominent appearance of the work's title, preceding the beginning of the body of the text.

A section "**Entitled XYZ**" means a named subunit of the Document whose title either is precisely XYZ or contains XYZ in parentheses following text that translates XYZ in another language. (Here XYZ stands for a specific section name mentioned below, such as "**Acknowledgements**", "**Dedications**", "**Endorsements**", or "**History**".) To "**Preserve the Title**" of such a section when you modify the Document means that it <span id="page-38-0"></span>remains a section "Entitled XYZ" according to this definition.

The Document may include Warranty Disclaimers next to the notice which states that this License applies to the Document. These Warranty Disclaimers are considered to be included by reference in this License, but only as regards disclaiming warranties: any other implication that these Warranty Disclaimers may have is void and has no effect on the meaning of this License.

# **4.2 Verbatim Copying**

You may copy and distribute the Document in any medium, either commercially or noncommercially, provided that this License, the copyright notices, and the license notice saying this License applies to the Document are reproduced in all copies, and that you add no other conditions whatsoever to those of this License. You may not use technical measures to obstruct or control the reading or further copying of the copies you make or distribute. However, you may accept compensation in exchange for copies. If you distribute a large enough number of copies you must also follow the conditions in section 4.3.

You may also lend copies, under the same conditions stated above, and you may publicly display copies.

### **4.3 Copying in Quantity**

If you publish printed copies (or copies in media that commonly have printed covers) of the Document, numbering more than 100, and the Document's license notice requires Cover Texts, you must enclose the copies in covers that carry, clearly and legibly, all these Cover Texts: Front-Cover Texts on the front cover, and Back-Cover Texts on the back cover. Both covers must also clearly and legibly identify you as the publisher of these copies. The front cover must present the full title with all words of the title equally prominent and visible. You may add other material on the covers in addition. Copying with changes limited to the covers, as long as they preserve the title of the Document and satisfy these conditions, can be treated as verbatim copying in other respects.

If the required texts for either cover are too voluminous to fit legibly, you should put the first ones listed (as many as fit reasonably) on the actual cover, and continue the rest onto adjacent pages.

If you publish or distribute Opaque copies of the Document numbering more than 100, you must either include a machine-readable Transparent copy along with each Opaque copy, or state in or with each Opaque copy a computer-network location from which the general network-using public has access to download using public-standard network protocols a complete Transparent copy of the Document, free of added material. If you use the latter option, you must take reasonably prudent steps, when you begin distribution of Opaque copies in quantity, to ensure that this Transparent copy will remain thus accessible at the stated location until at least one year after the last time you distribute an Opaque copy (directly or through your agents or retailers) of that edition to the public.

It is requested, but not required, that you contact the authors of the Document well before redistributing any large number of copies, to give them a chance to provide you with an updated version of the Document.

# <span id="page-39-0"></span>**4.4 Modifications**

You may copy and distribute a Modified Version of the Document under the conditions of sections 2 and 3 above, provided that you release the Modified Version under precisely this License, with the Modified Version filling the role of the Document, thus licensing distribution and modification of the Modified Version to whoever possesses a copy of it. In addition, you must do these things in the Modified Version:

- A. Use in the Title Page (and on the covers, if any) a title distinct from that of the Document, and from those of previous versions (which should, if there were any, be listed in the History section of the Document). You may use the same title as a previous version if the original publisher of that version gives permission.
- B. List on the Title Page, as authors, one or more persons or entities responsible for authorship of the modifications in the Modified Version, together with at least five of the principal authors of the Document (all of its principal authors, if it has fewer than five), unless they release you from this requirement.
- C. State on the Title page the name of the publisher of the Modified Version, as the publisher.
- D. Preserve all the copyright notices of the Document.
- E. Add an appropriate copyright notice for your modifications adjacent to the other copyright notices.
- F. Include, immediately after the copyright notices, a license notice giving the public permission to use the Modified Version under the terms of this License, in the form shown in the Addendum below.
- G. Preserve in that license notice the full lists of Invariant Sections and required Cover Texts given in the Document's license notice.
- H. Include an unaltered copy of this License.
- I. Preserve the section Entitled "History", Preserve its Title, and add to it an item stating at least the title, year, new authors, and publisher of the Modified Version as given on the Title Page. If there is no section Entitled "History" in the Document, create one stating the title, year, authors, and publisher of the Document as given on its Title Page, then add an item describing the Modified Version as stated in the previous sentence.
- J. Preserve the network location, if any, given in the Document for public access to a Transparent copy of the Document, and likewise the network locations given in the Document for previous versions it was based on. These may be placed in the "History" section. You may omit a network location for a work that was published at least four years before the Document itself, or if the original publisher of the version it refers to gives permission.
- K. For any section Entitled "Acknowledgements" or "Dedications", Preserve the Title of the section, and preserve in the section all the substance and tone of each of the contributor acknowledgements and/or dedications given therein.
- L. Preserve all the Invariant Sections of the Document, unaltered in their text and in their titles. Section numbers or the equivalent are not considered part of the section titles.
- M. Delete any section Entitled "Endorsements". Such a section may not be included in the Modified Version.
- N. Do not retitle any existing section to be Entitled "Endorsements" or to conflict in title with any Invariant Section.
- O. Preserve any Warranty Disclaimers.

If the Modified Version includes new front-matter sections or appendices that qualify as Secondary Sections and contain no material copied from the Document, you may at your option designate some or all of these sections as invariant. To do this, add their titles to the list of Invariant Sections in the Modified Version's license notice. These titles must be distinct from any other section titles.

You may add a section Entitled "Endorsements", provided it contains nothing but endorsements of your Modified Version by various parties — for example, statements of peer review or that the text has been approved by an organization as the authoritative definition of a standard.

You may add a passage of up to five words as a Front-Cover Text, and a passage of up to 25 words as a Back-Cover Text, to the end of the list of Cover Texts in the Modified Version. Only one passage of Front-Cover Text and one of Back-Cover Text may be added by (or through arrangements made by) any one entity. If the Document already includes a cover text for the same cover, previously added by you or by arrangement made by the same entity you are acting on behalf of, you may not add another; but you may replace the old one, on explicit permission from the previous publisher that added the old one.

The author(s) and publisher(s) of the Document do not by this License give permission to use their names for publicity for or to assert or imply endorsement of any Modified Version.

### **4.5 Combining Documents**

You may combine the Document with other documents released under this License, under the terms defined in section 4.4 above for modified versions, provided that you include in the combination all of the Invariant Sections of all of the original documents, unmodified, and list them all as Invariant Sections of your combined work in its license notice, and that you preserve al[l their Warr](#page-39-0)anty Disclaimers.

The combined work need only contain one copy of this License, and multiple identical Invariant Sections may be replaced with a single copy. If there are multiple Invariant Sections with the same name but different contents, make the title of each such section unique by adding at the end of it, in parentheses, the name of the original author or publisher of that section if known, or else a unique number. Make the same adjustment <span id="page-41-0"></span>to the section titles in the list of Invariant Sections in the license notice of the combined work.

In the combination, you must combine any sections Entitled "History" in the various original documents, forming one section Entitled "History"; likewise combine any sections Entitled "Acknowledgements", and any sections Entitled "Dedications". You must delete all sections Entitled "Endorsements".

### **4.6 Collection of Documents**

You may make a collection consisting of the Document and other documents released under this License, and replace the individual copies of this License in the various documents with a single copy that is included in the collection, provided that you follow the rules of this License for verbatim copying of each of the documents in all other respects.

You may extract a single document from such a collection, and distribute it individually under this License, provided you insert a copy of this License into the extracted document, and follow this License in all other respects regarding verbatim copying of that document.

### **4.7 Aggregation with Independent Works**

A compilation of the Document or its derivatives with other separate and independent documents or works, in or on a volume of a storage or distribution medium, is called an "aggregate" if the copyright resulting from the compilation is not used to limit the legal rights of the compilation's users beyond what the individual works permit. When the Document is included in an aggregate, this License does not apply to the other works in the aggregate which are not themselves derivative works of the Document.

If the Cover Text requirement of section 4.3 is applicable to these copies of the Document, then if the Document is less than one half of the entire aggregate, the Document's Cover Texts may be placed on covers that bracket the Document within the aggregate, or the electronic equivalent of covers if [the Docum](#page-38-0)ent is in electronic form. Otherwise they must appear on printed covers that bracket the whole aggregate.

## **4.8 Translation**

Translation is considered a kind of modification, so you may distribute translations of the Document under the terms of section 4.4. Replacing Invariant Sections with translations requires special permission from their copyright holders, but you may include translations of some or all Invariant Sections in addition to the original versions of these Invariant Sections. You may include a [translation o](#page-39-0)f this License, and all the license notices in the Document, and any Warranty Disclaimers, provided that you also include the original English version of this License and the original versions of those notices and disclaimers. In case of a disagreement between the translation and the original version of this License or a notice or disclaimer, the original version will prevail.

If a section in the Document is Entitled "Acknowledgements", "Dedications", or "History", the requirement (section 4.4) to Preserve its Title (section 1) will typically require changing the actual title.

# **4.9 Termination**

You may not copy, modify, sublicense, or distribute the Document except as expressly provided for under this License. Any other attempt to copy, modify, sublicense or distribute the Document is void, and will automatically terminate your rights under this License. However, parties who have received copies, or rights, from you under this License will not have their licenses terminated so long as such parties remain in full compliance.

## **4.10 Future Revisions of this License**

The Free Software Foundation may publish new, revised versions of the GNU Free Documentation License from time to time. Such new versions will be similar in spirit to the present version, but may differ in detail to address new problems or concerns. See http://www.gnu.org/copyleft/.

Each version of the License is given a distinguishing version number. If the Document specifies that a particular numbered version of this License "or any later version" applies [to it, you have the option of fo](http://www.gnu.org/copyleft/)llowing the terms and conditions either of that specified version or of any later version that has been published (not as a draft) by the Free Software Foundation. If the Document does not specify a version number of this License, you may choose any version ever published (not as a draft) by the Free Software Foundation.

# **ADDENDUM: How to use this License for your documents**

To use this License in a document you have written, include a copy of the License in the document and put the following copyright and license notices just after the title page:

Copyright © YEAR YOUR NAME. Permission is granted to copy, distribute and/or modify this document under the terms of the GNU Free Documentation License, Version 1.2 or any later version published by the Free Software Foundation; with no Invariant Sections, no Front-Cover Texts, and no Back-Cover Texts. A copy of the license is included in the section entitled "GNU Free Documentation License".

If you have Invariant Sections, Front-Cover Texts and Back-Cover Texts, replace the "with … Texts." line with this:

with the Invariant Sections being LIST THEIR TITLES, with the Front-Cover Texts being LIST, and with the Back-Cover Texts being LIST.

If you have Invariant Sections without Cover Texts, or some other combination of the three, merge those two alternatives to suit the situation.

If your document contains nontrivial examples of program code, we recommend releasing these examples in parallel under your choice of free software license, such as the GNU General Public License, to permit their use in free software.